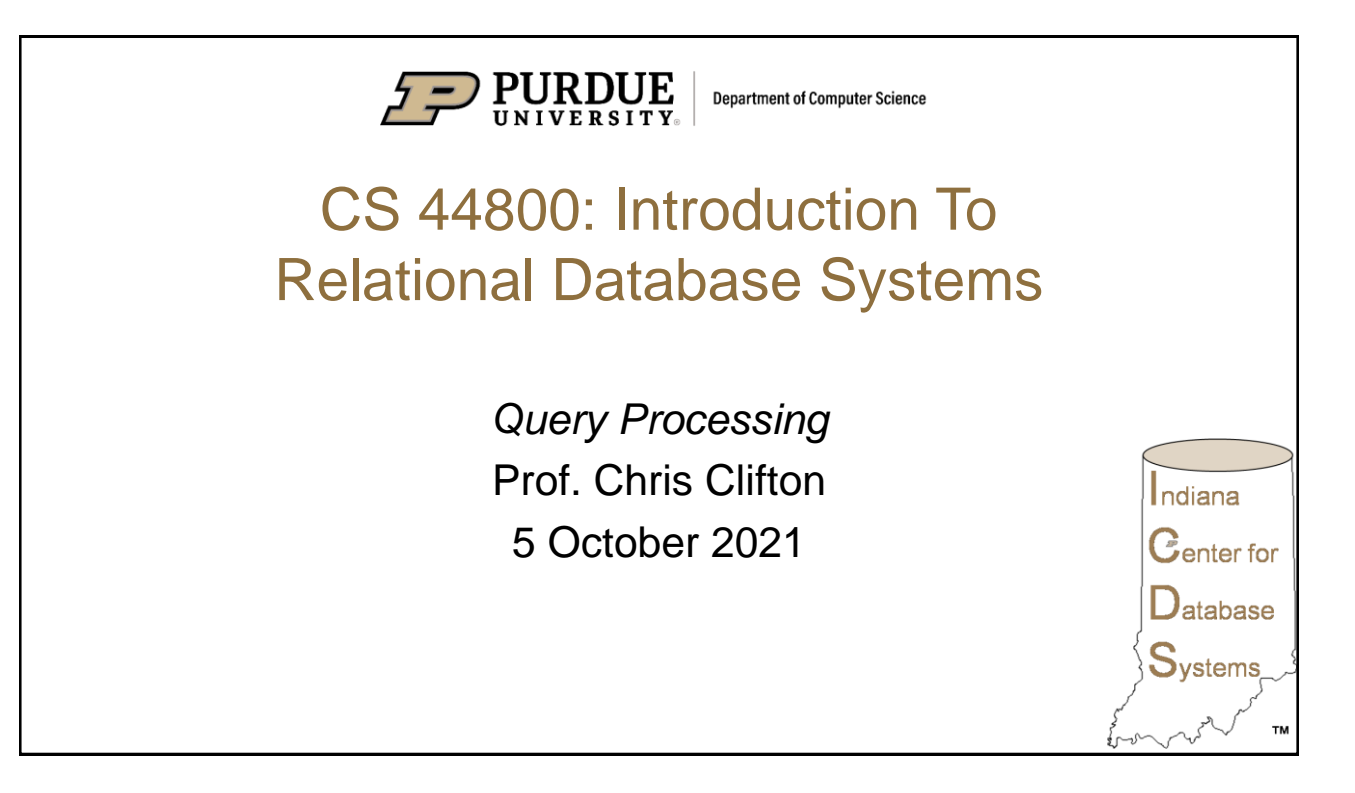

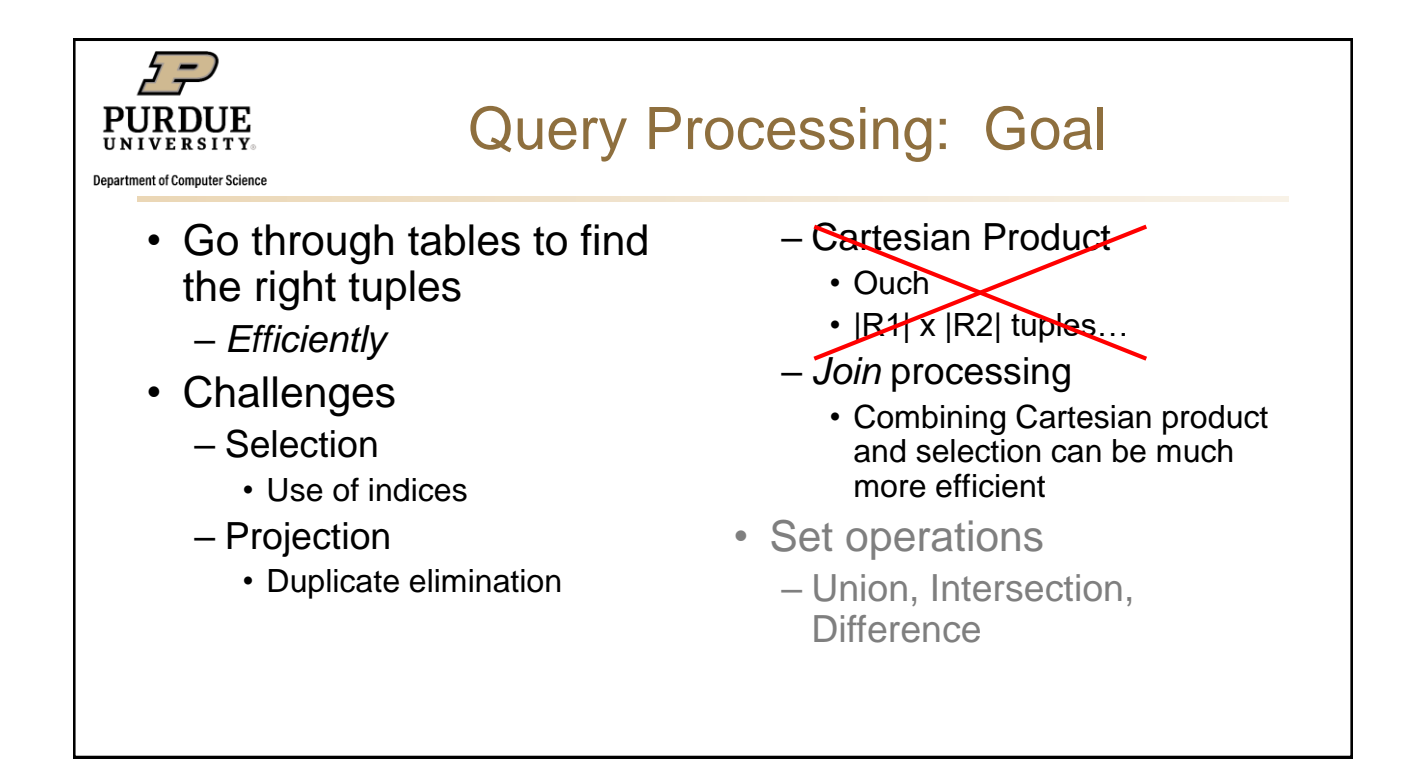

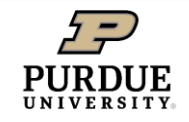

Department of Computer Science

## Example

Select B,D From R,S Where  $R.A = "c" \land S.E = 2 \land R.C = S.C$ 

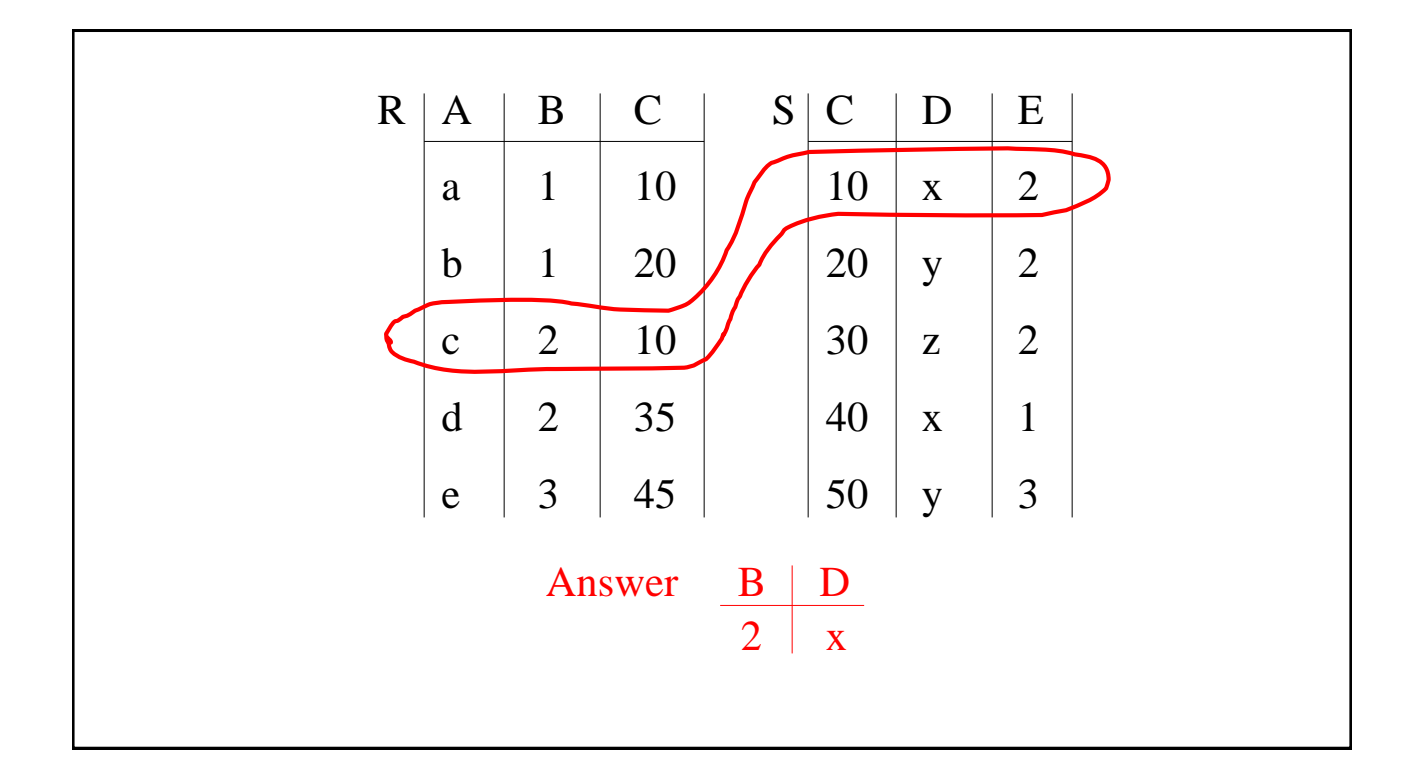

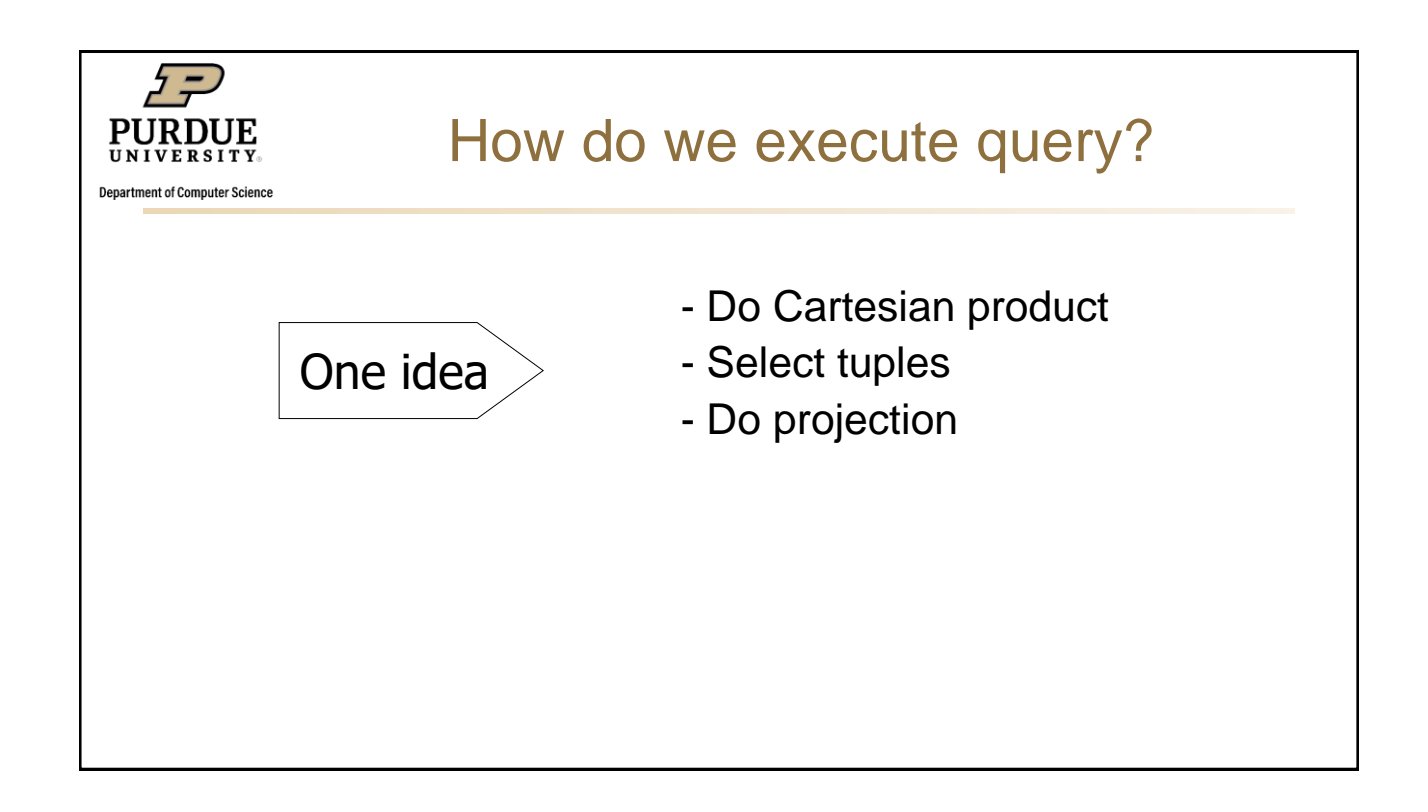

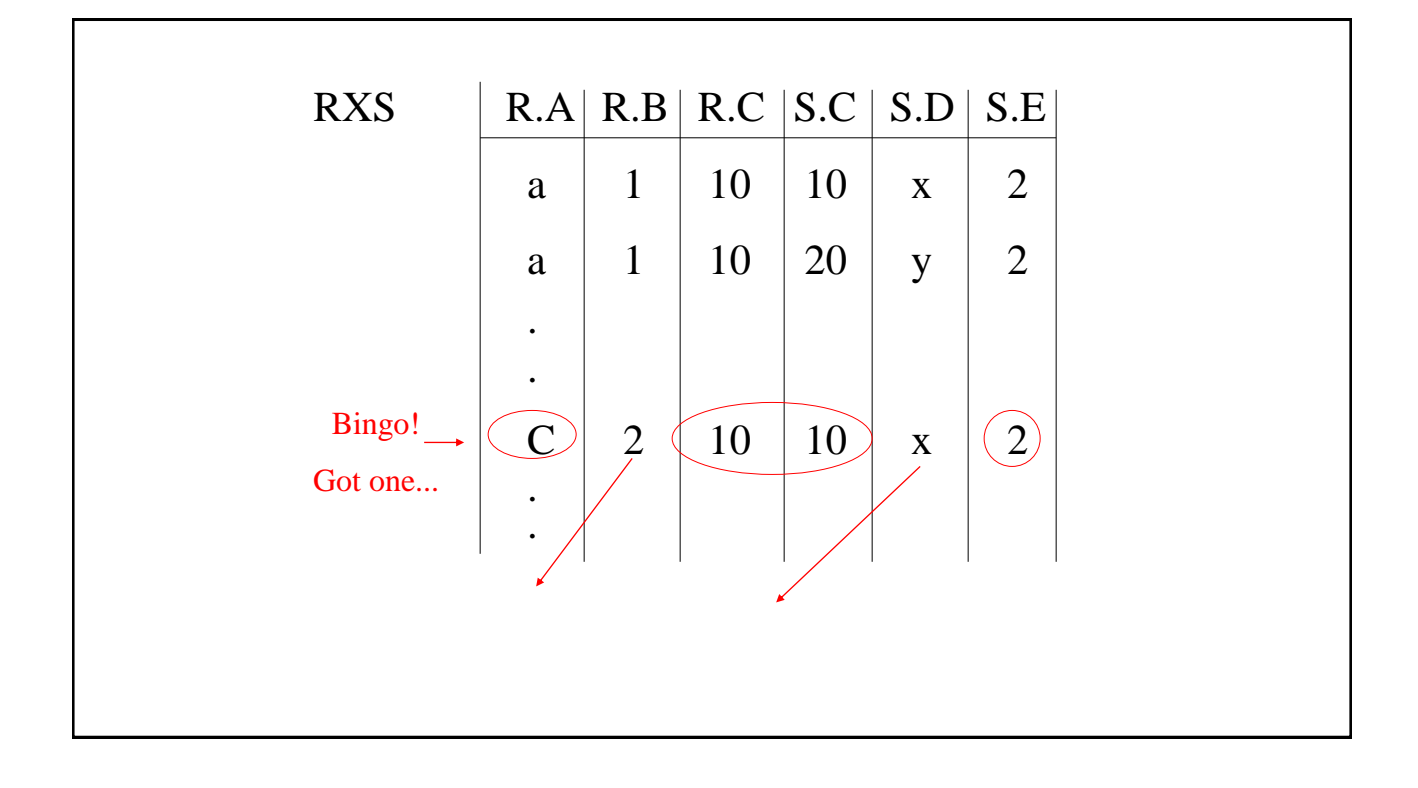

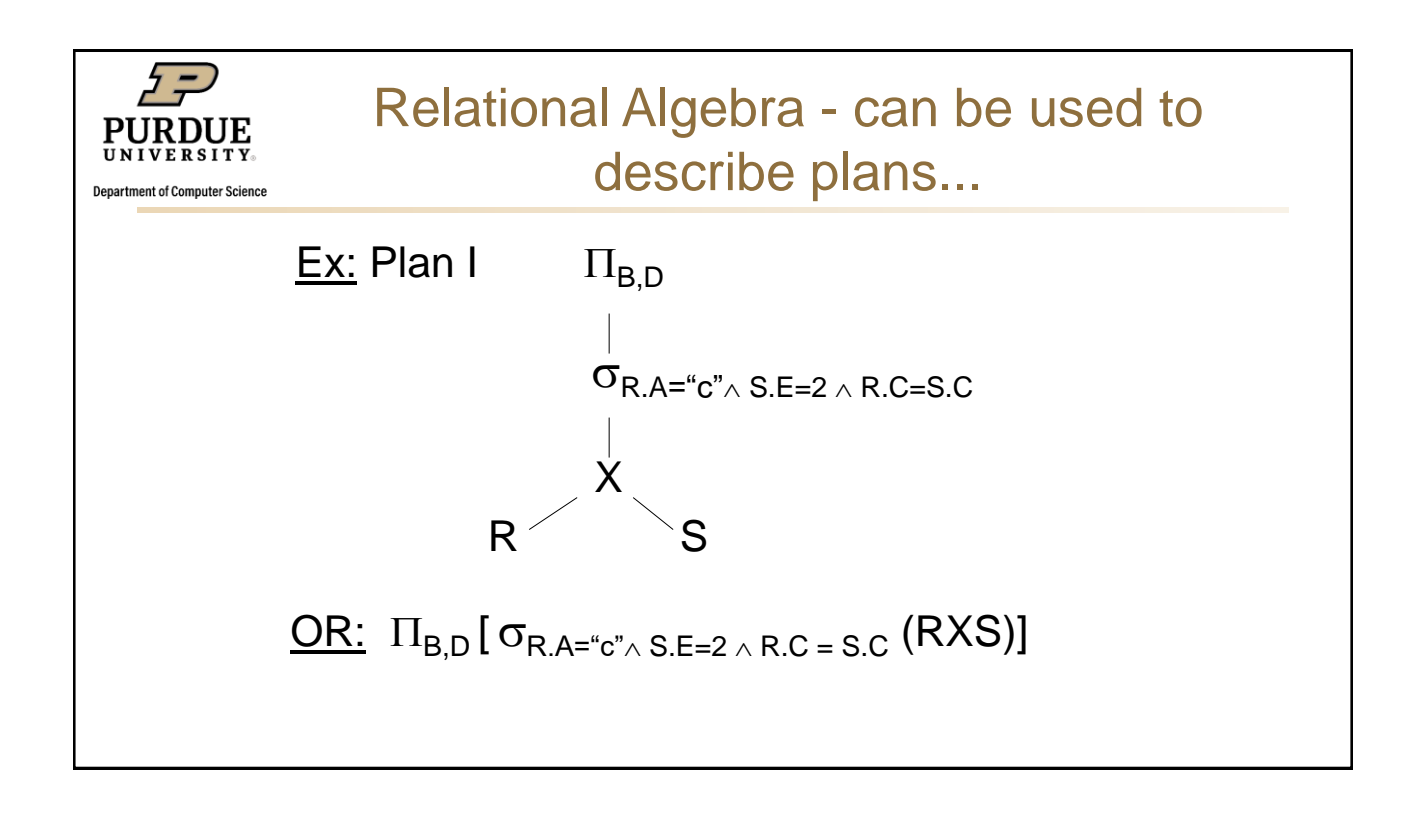

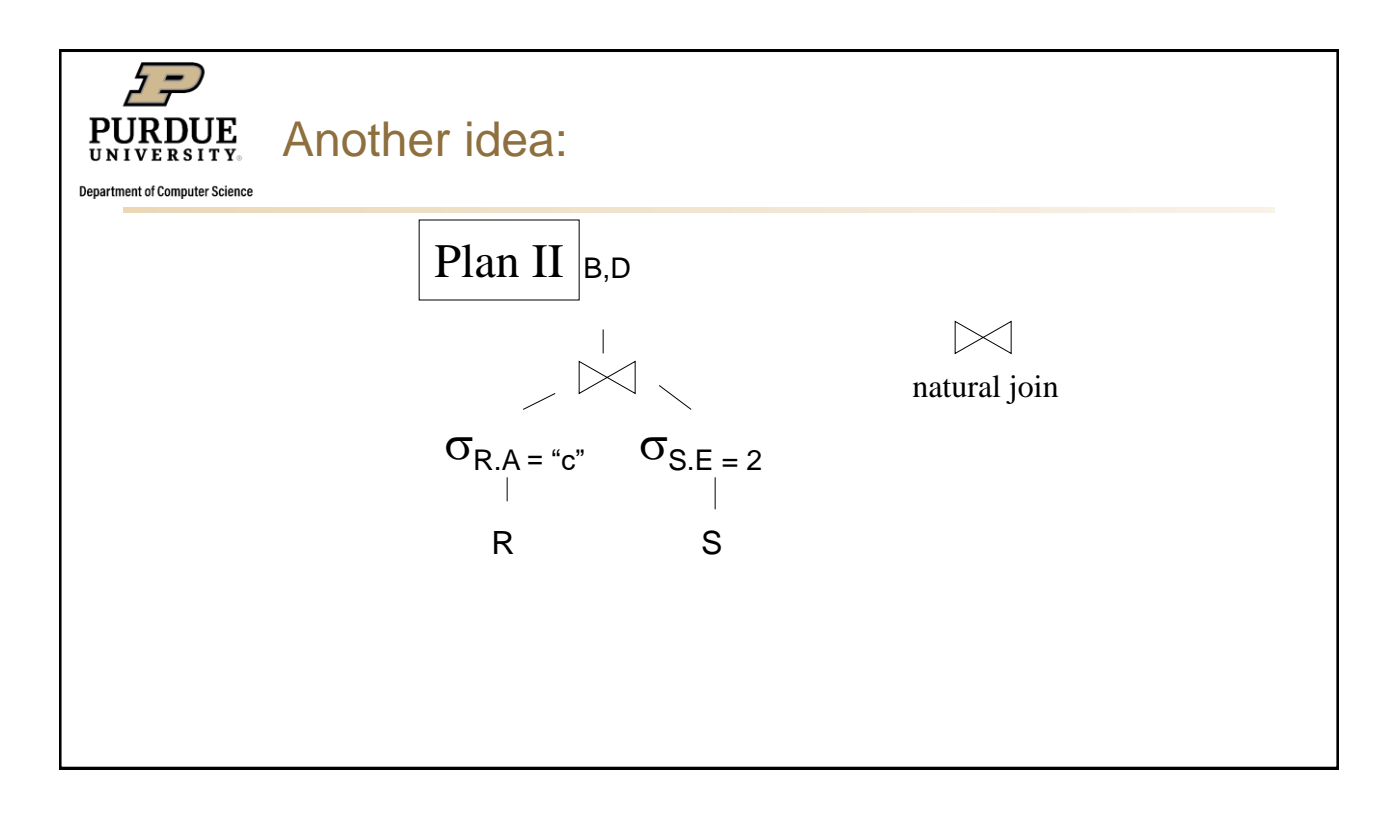

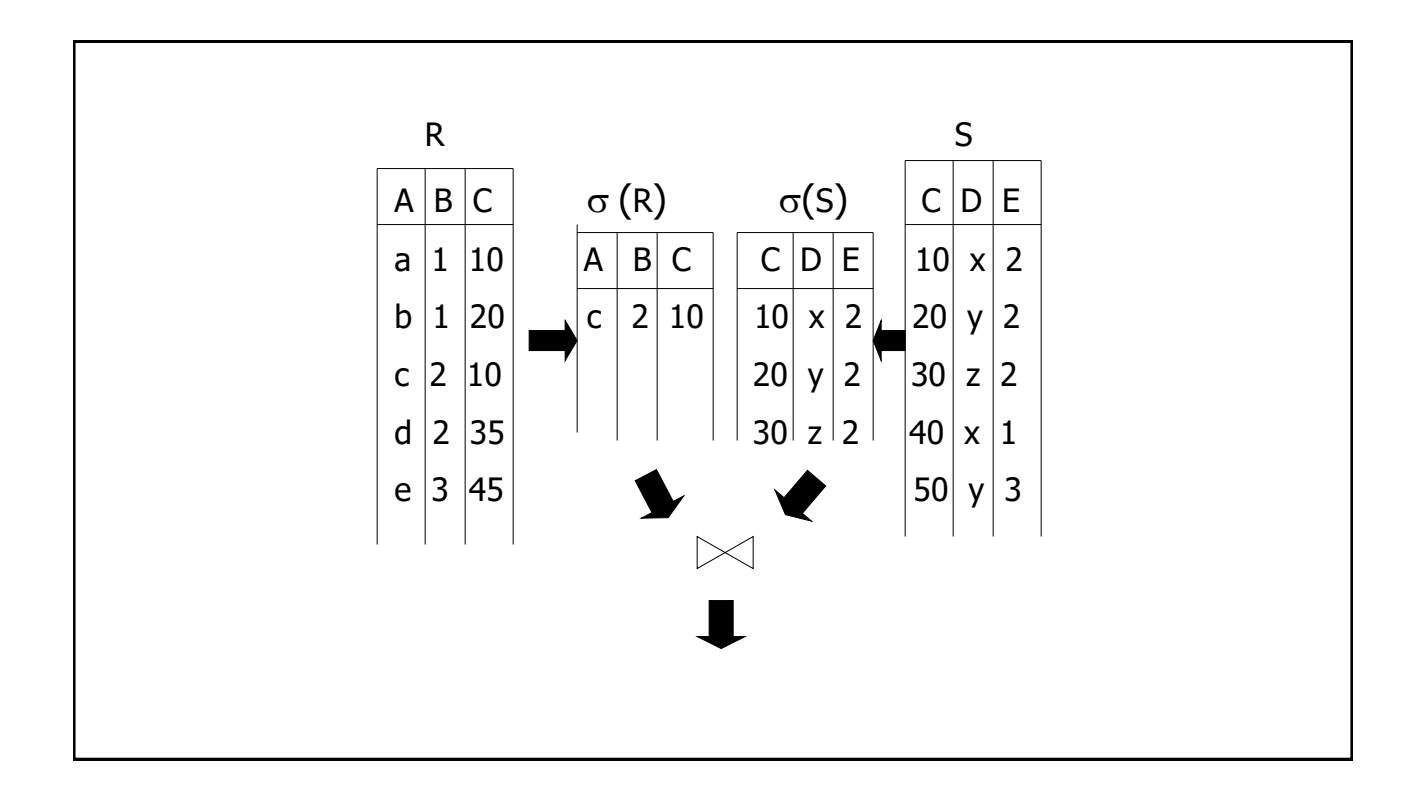

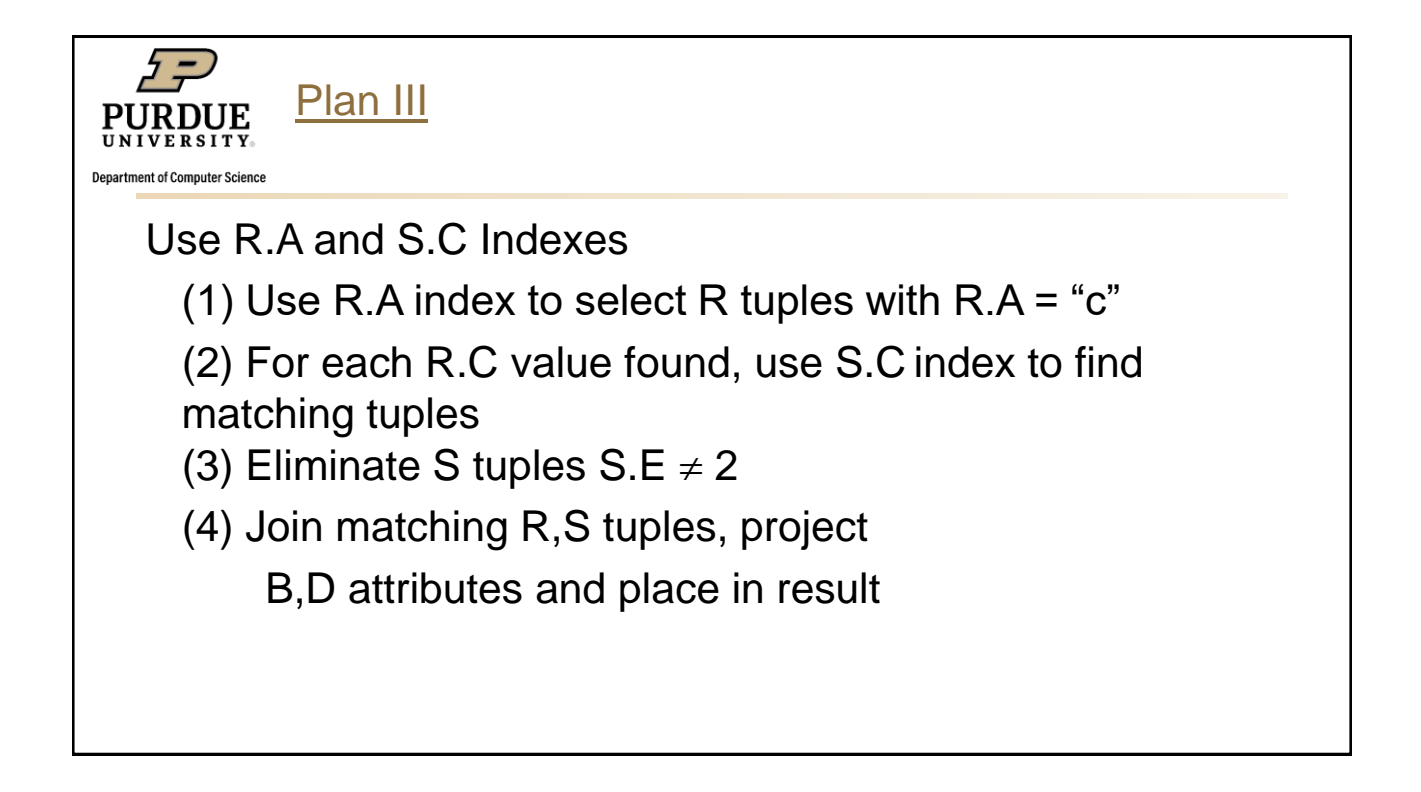

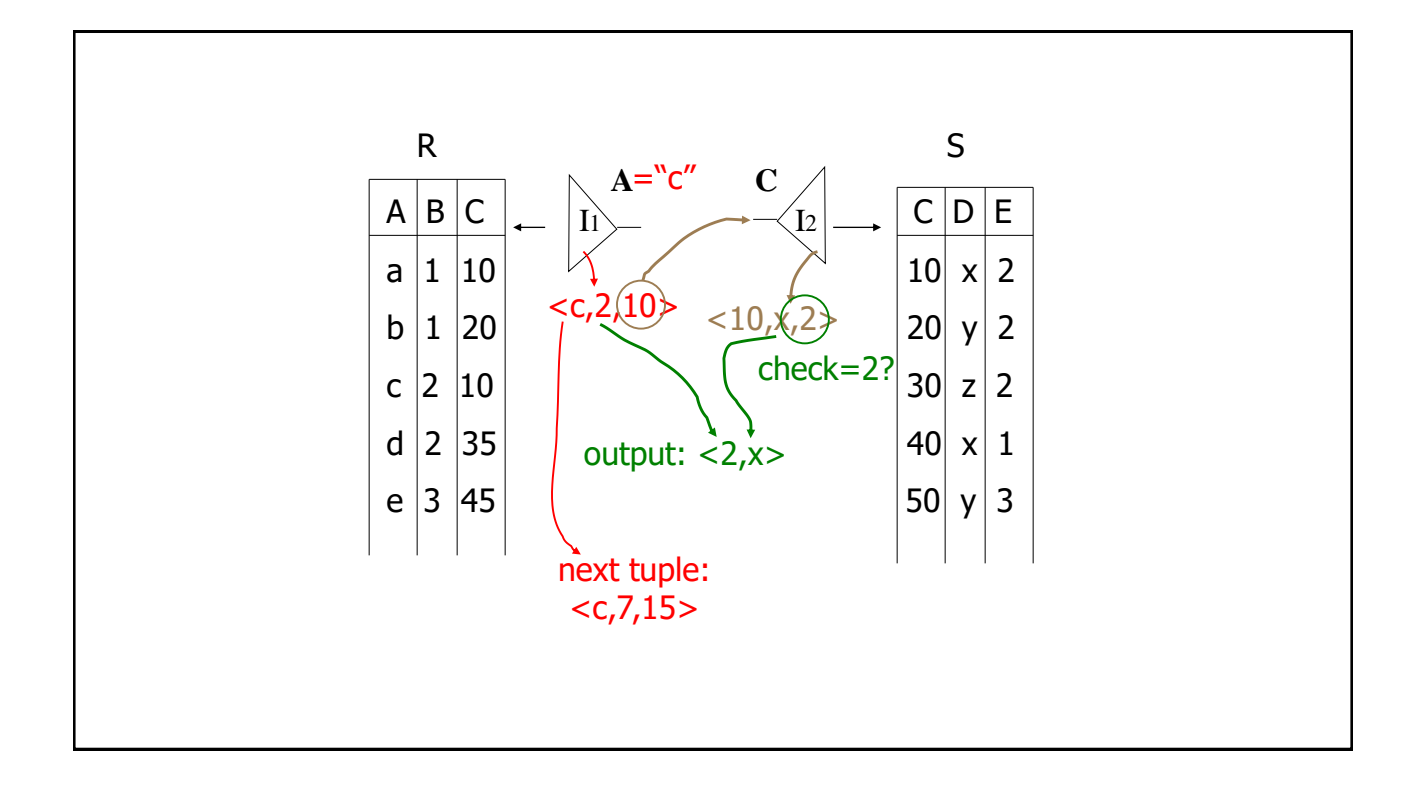

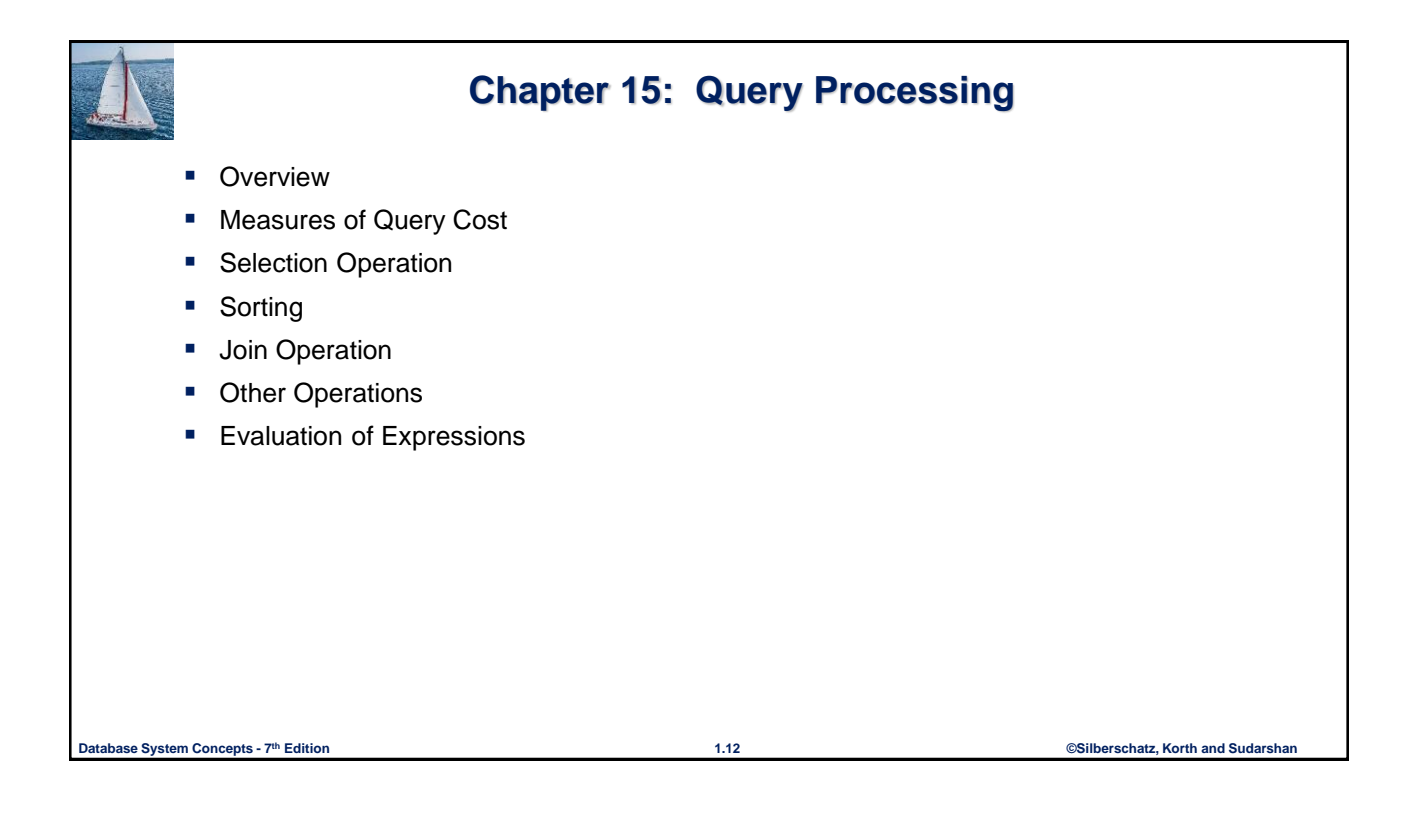

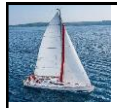

## **Basic Steps in Query Processing**

- 1. Parsing and translation
- 2. Optimization
- 3. Evaluation

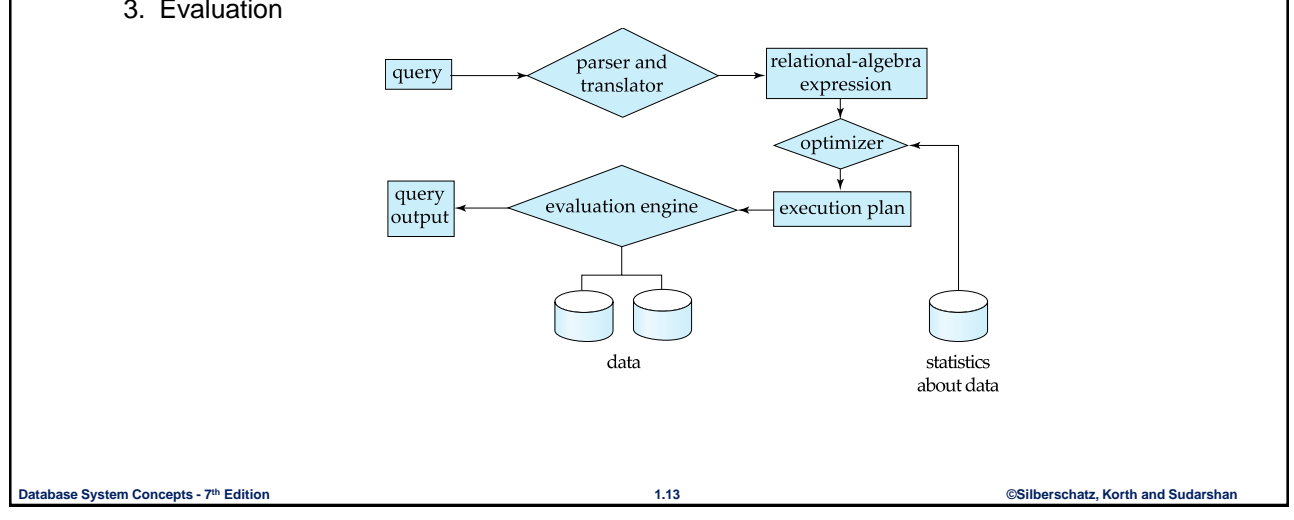

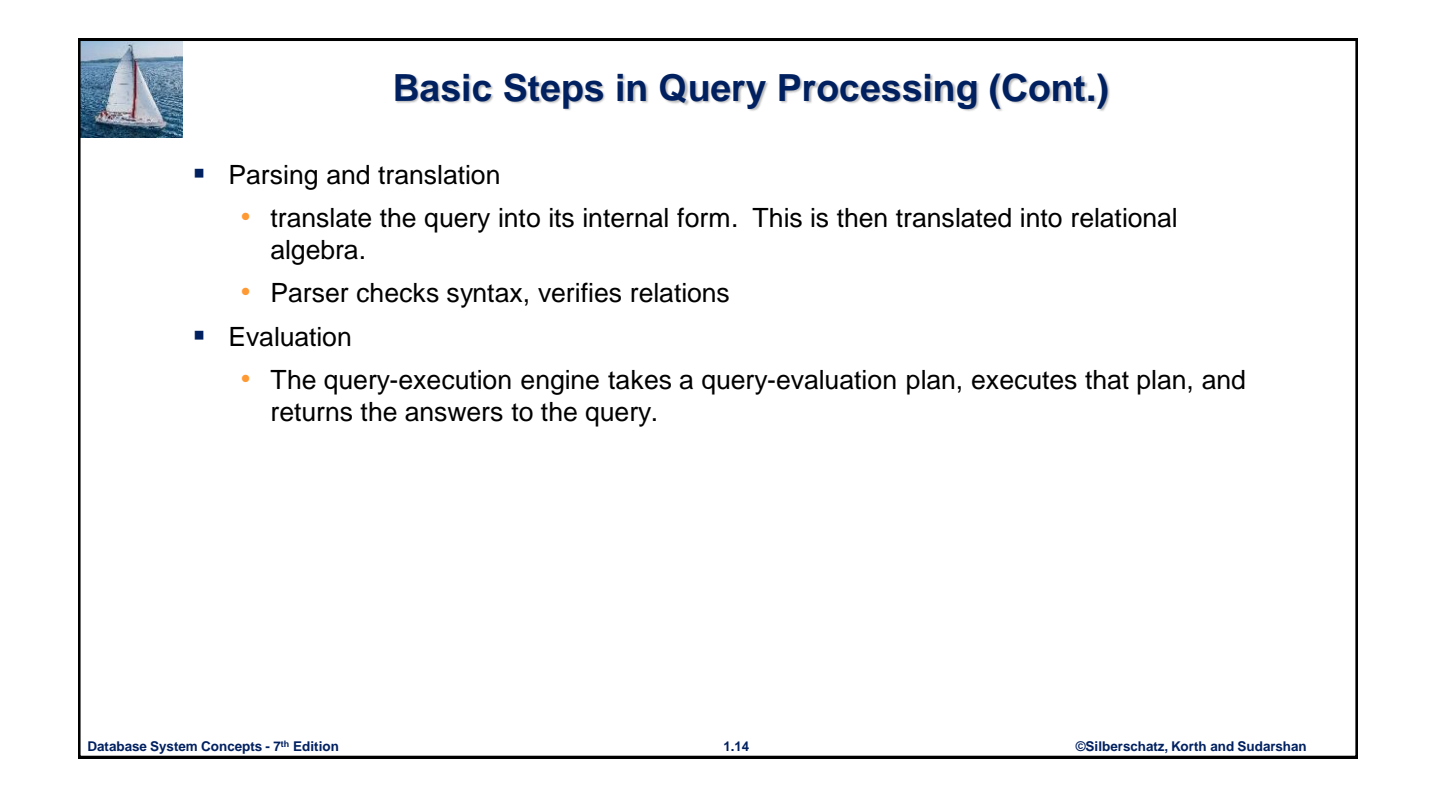

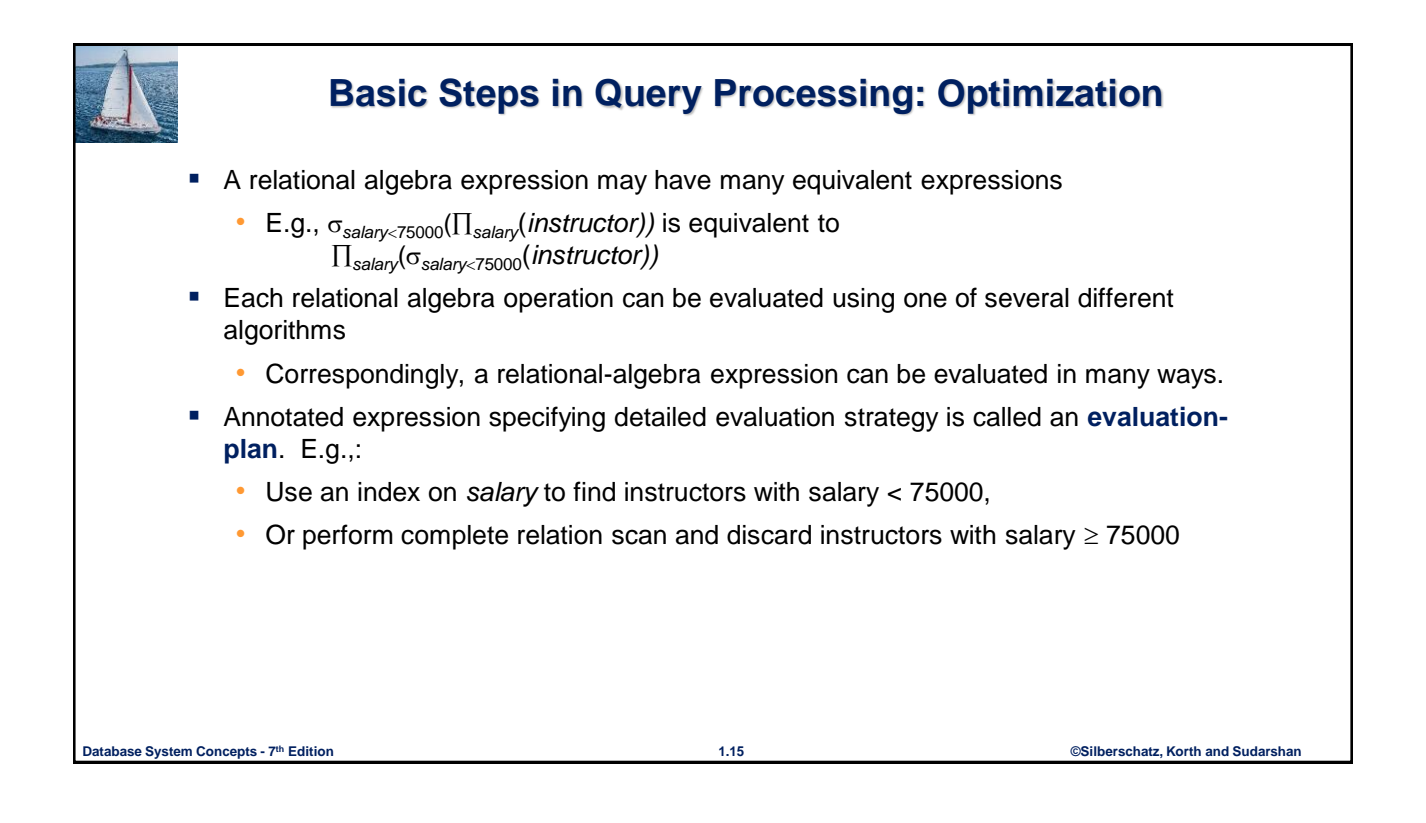

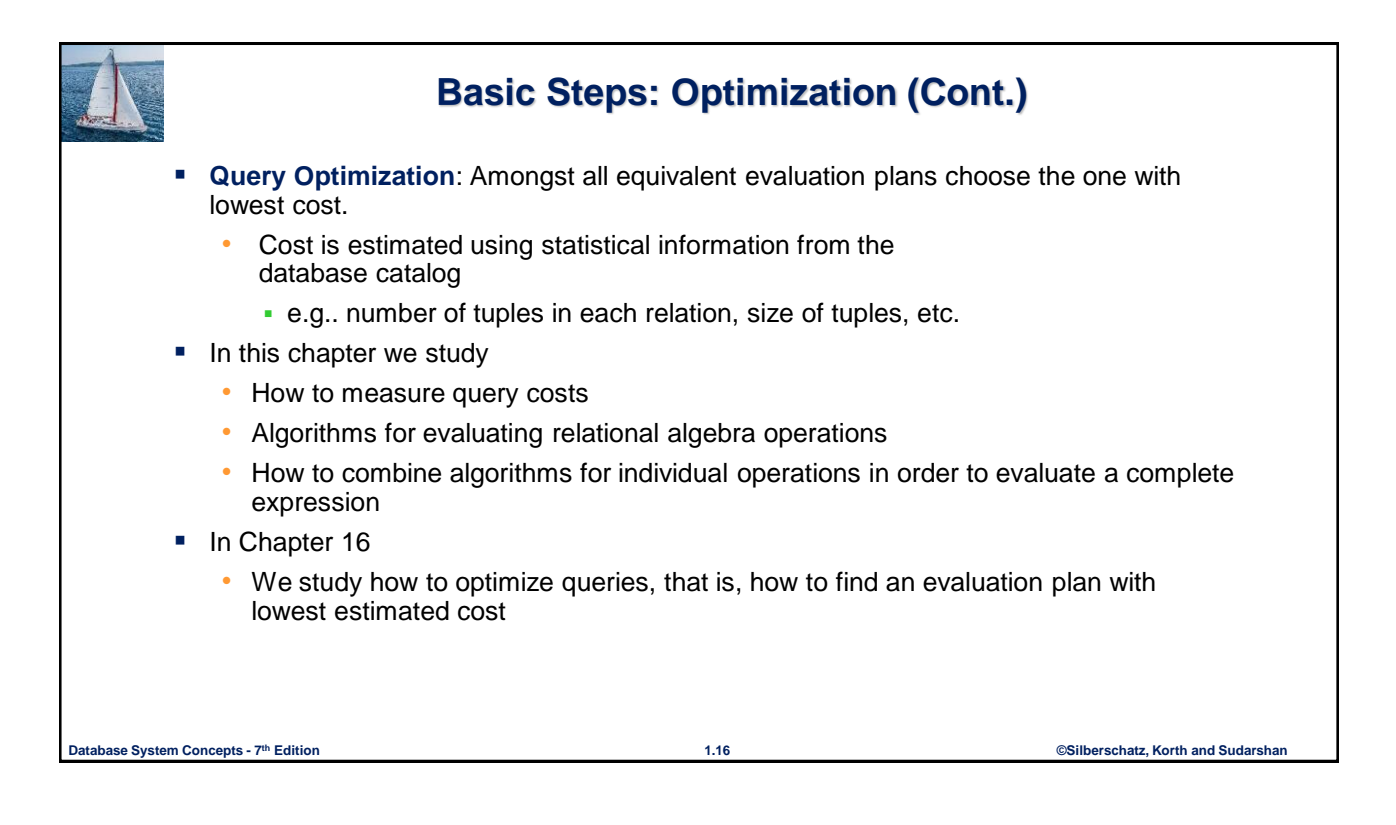

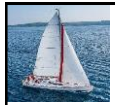

## **Basic Steps in Query Processing**

- 1. Parsing and translation *use standard compiler techniques (CS35200)*
- 2. Optimization *choose from different ways of getting the same result*
- 3. Evaluation *Today…*

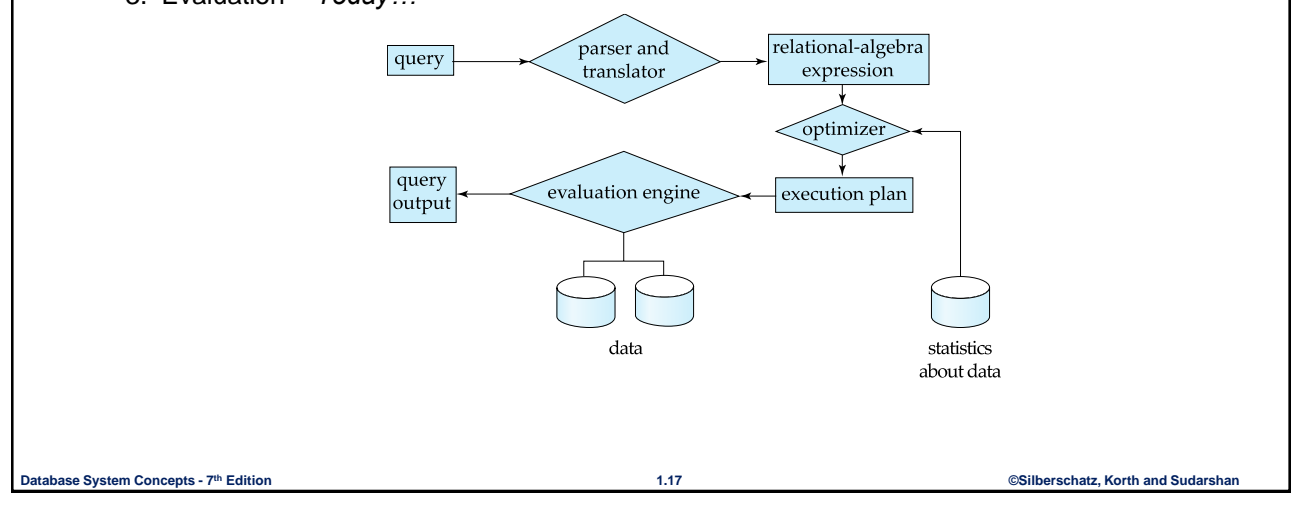

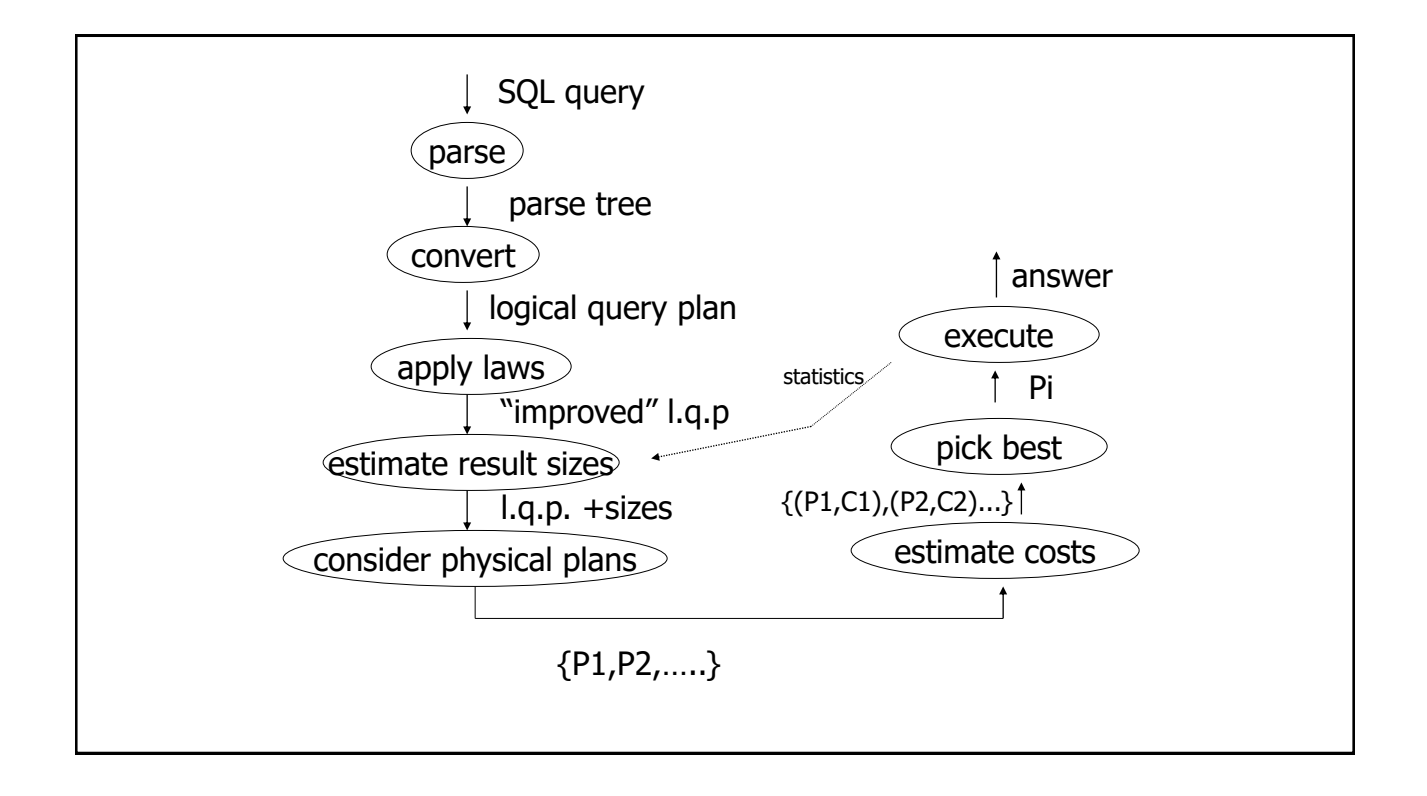

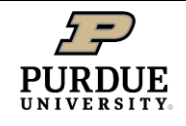

# Example: SQL query

**Department of Computer Science** 

SELECT title FROM StarsIn WHERE starName IN ( SELECT name FROM MovieStar WHERE birthdate LIKE '%1960' );

(Find the movies with stars born in 1960)

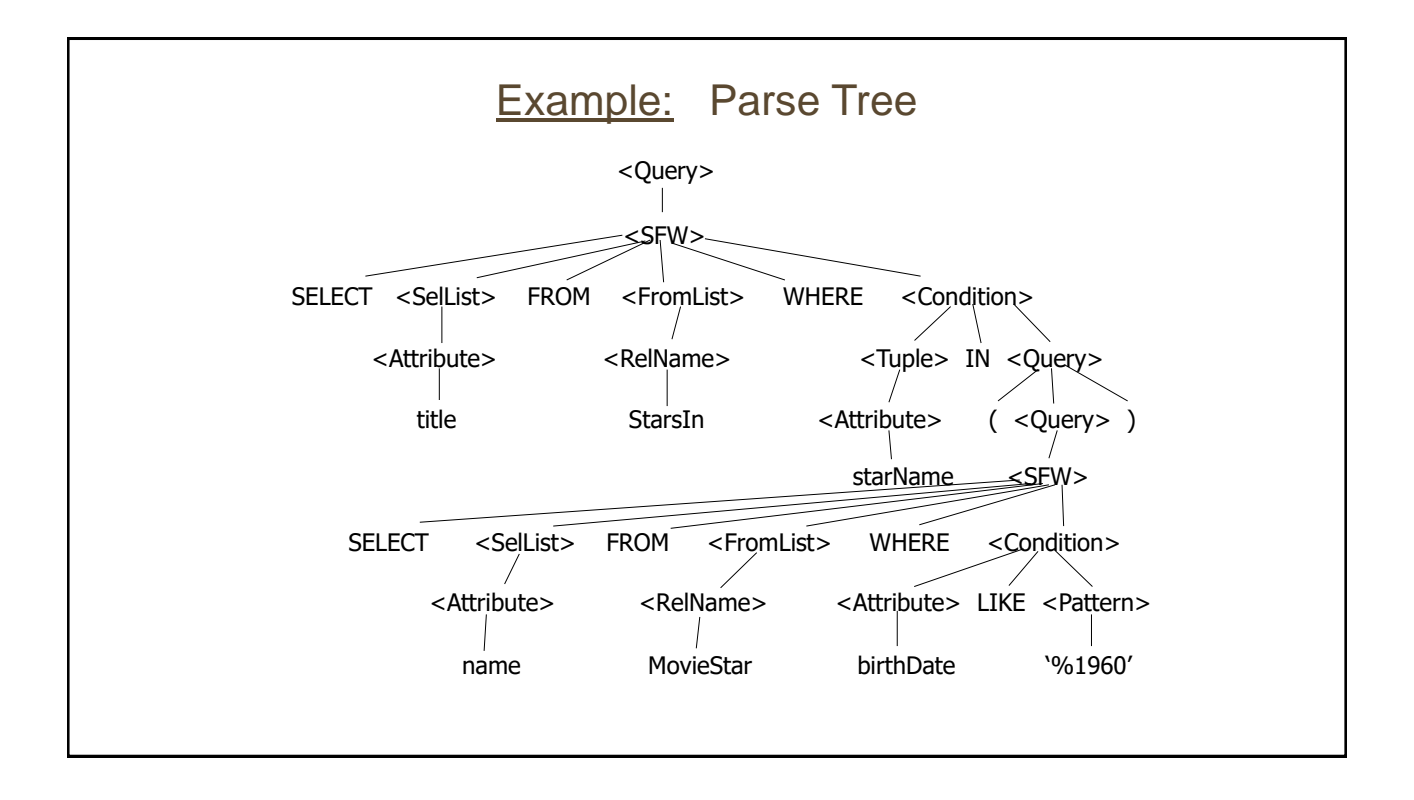

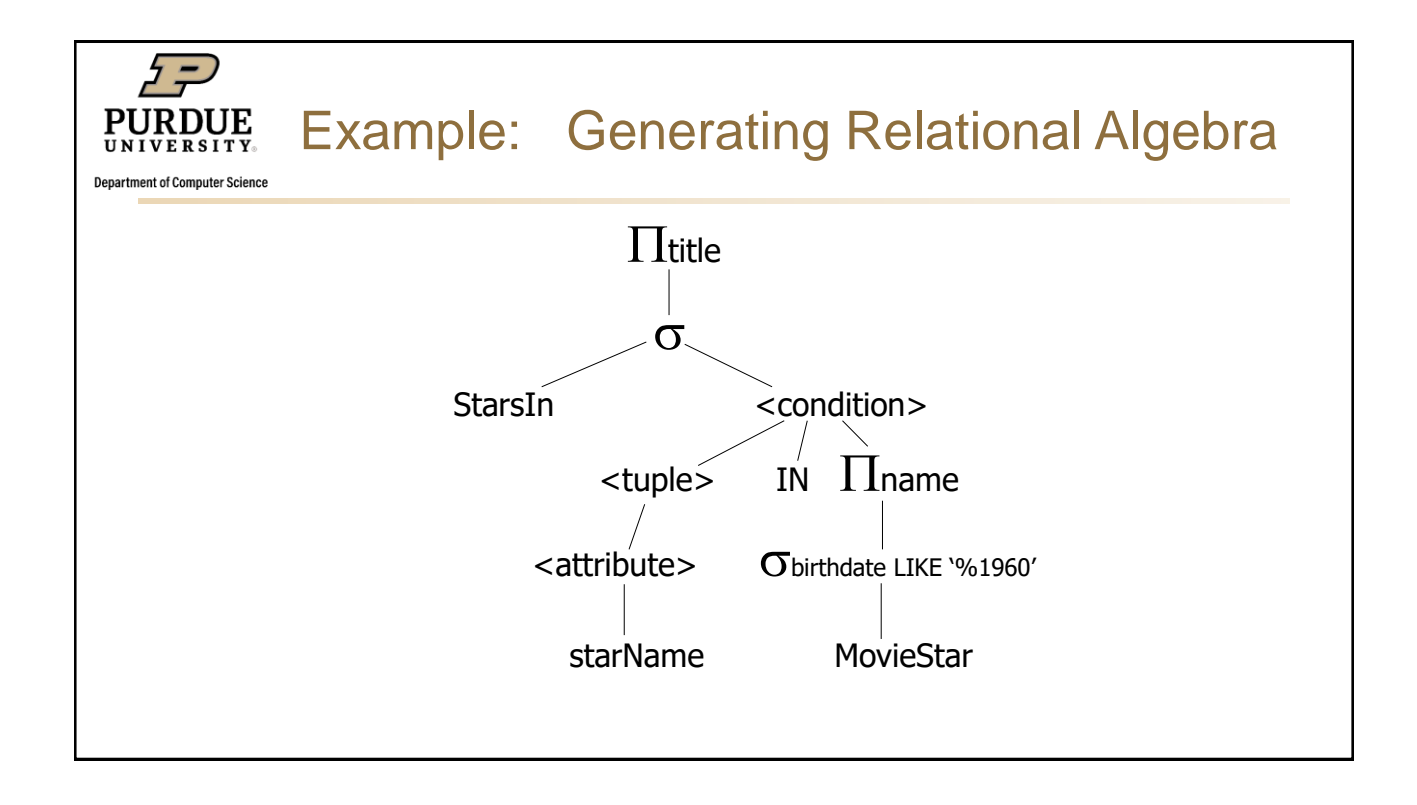

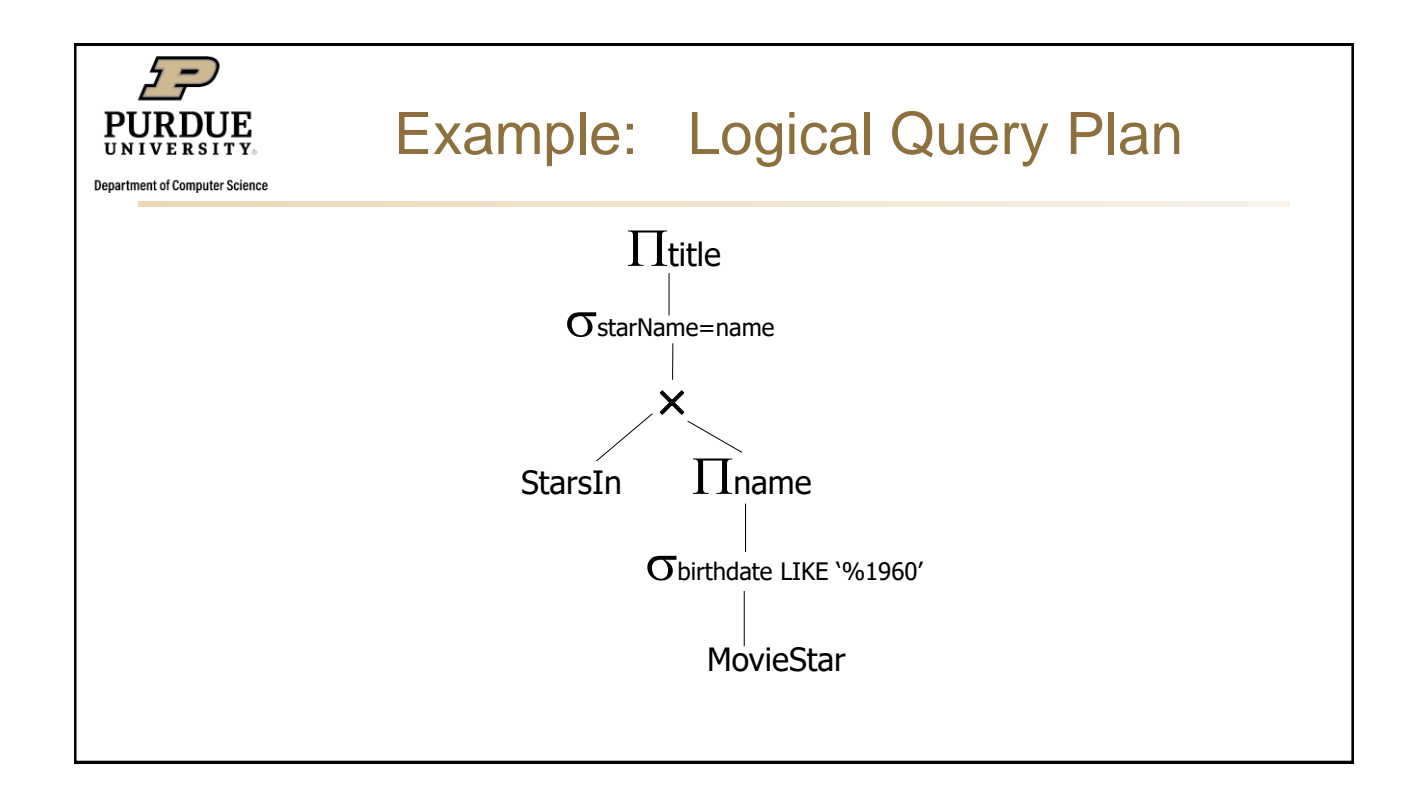

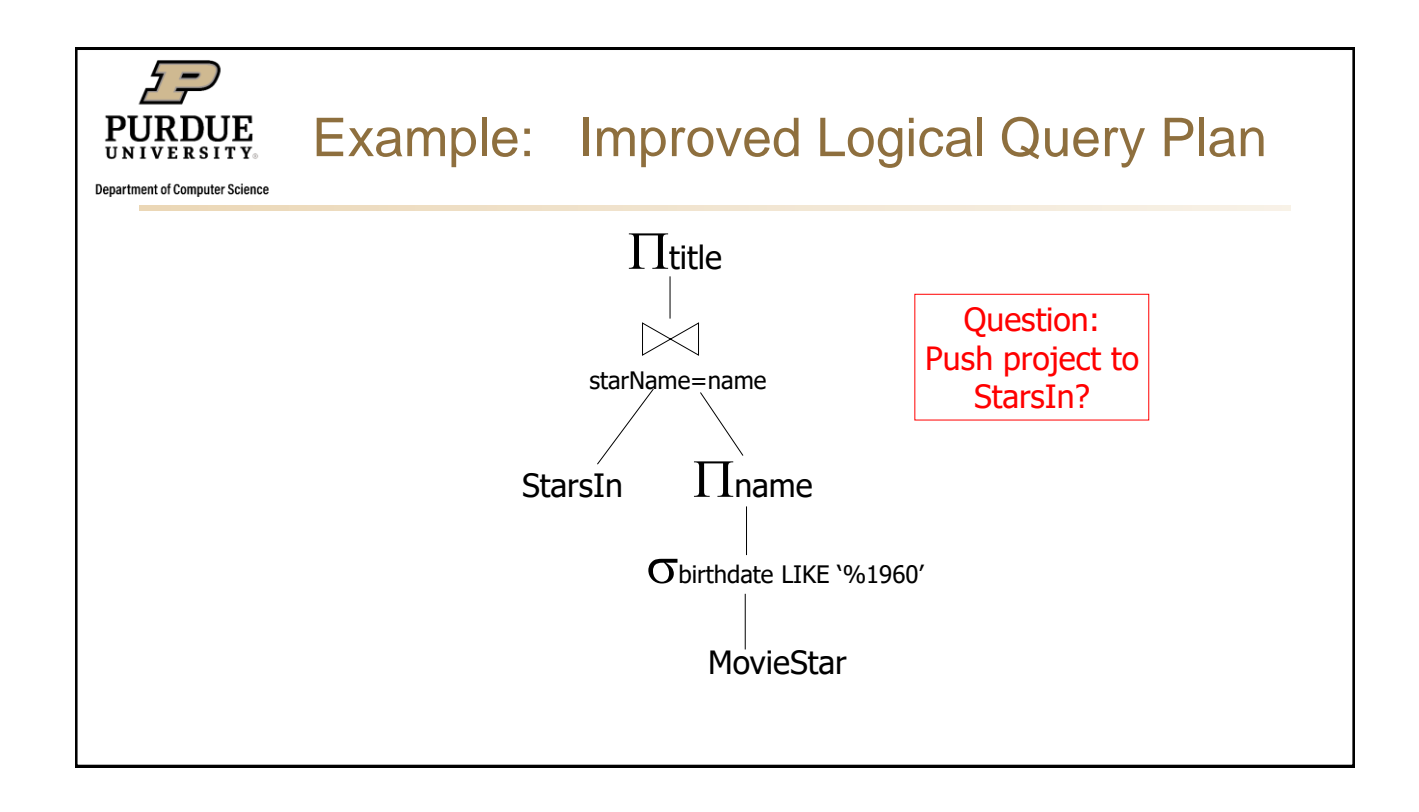

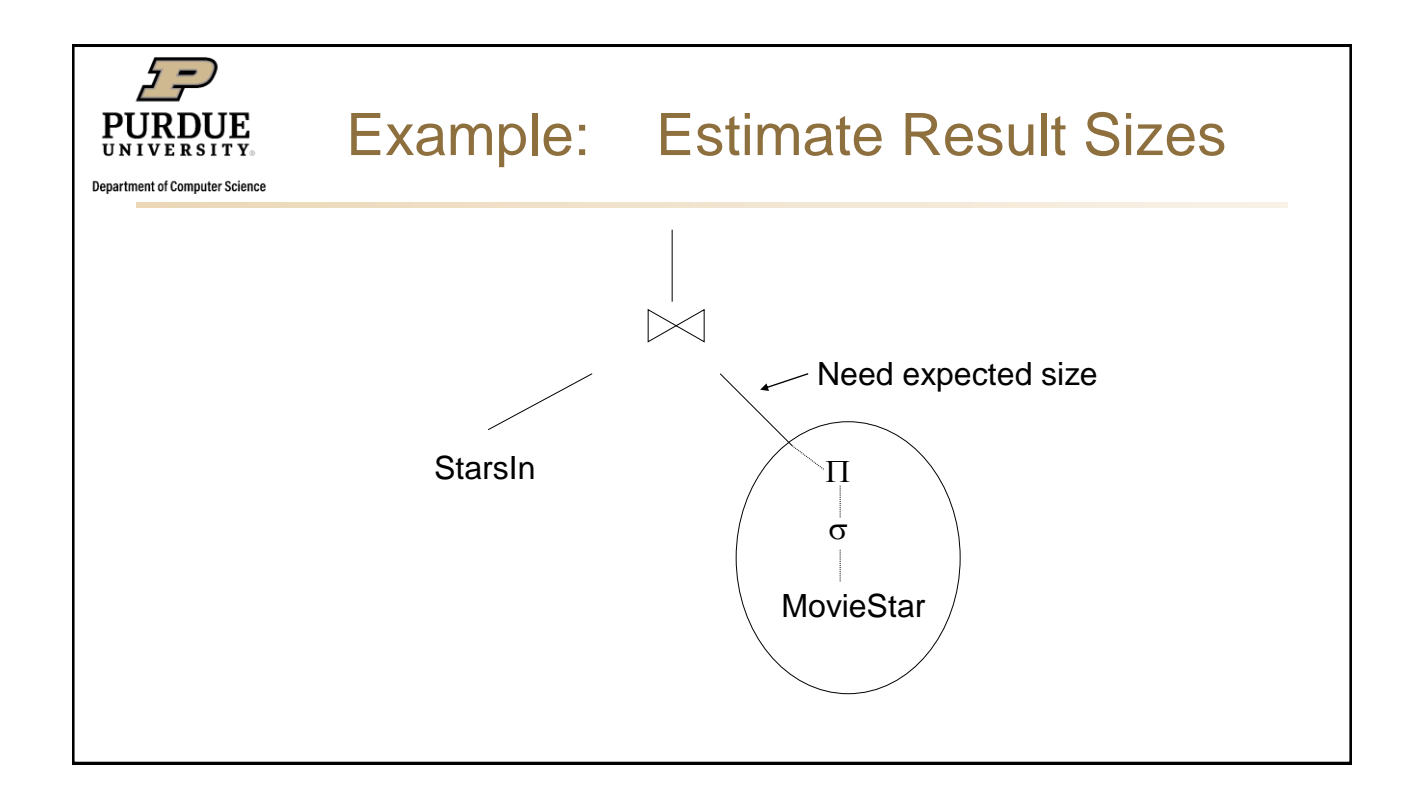

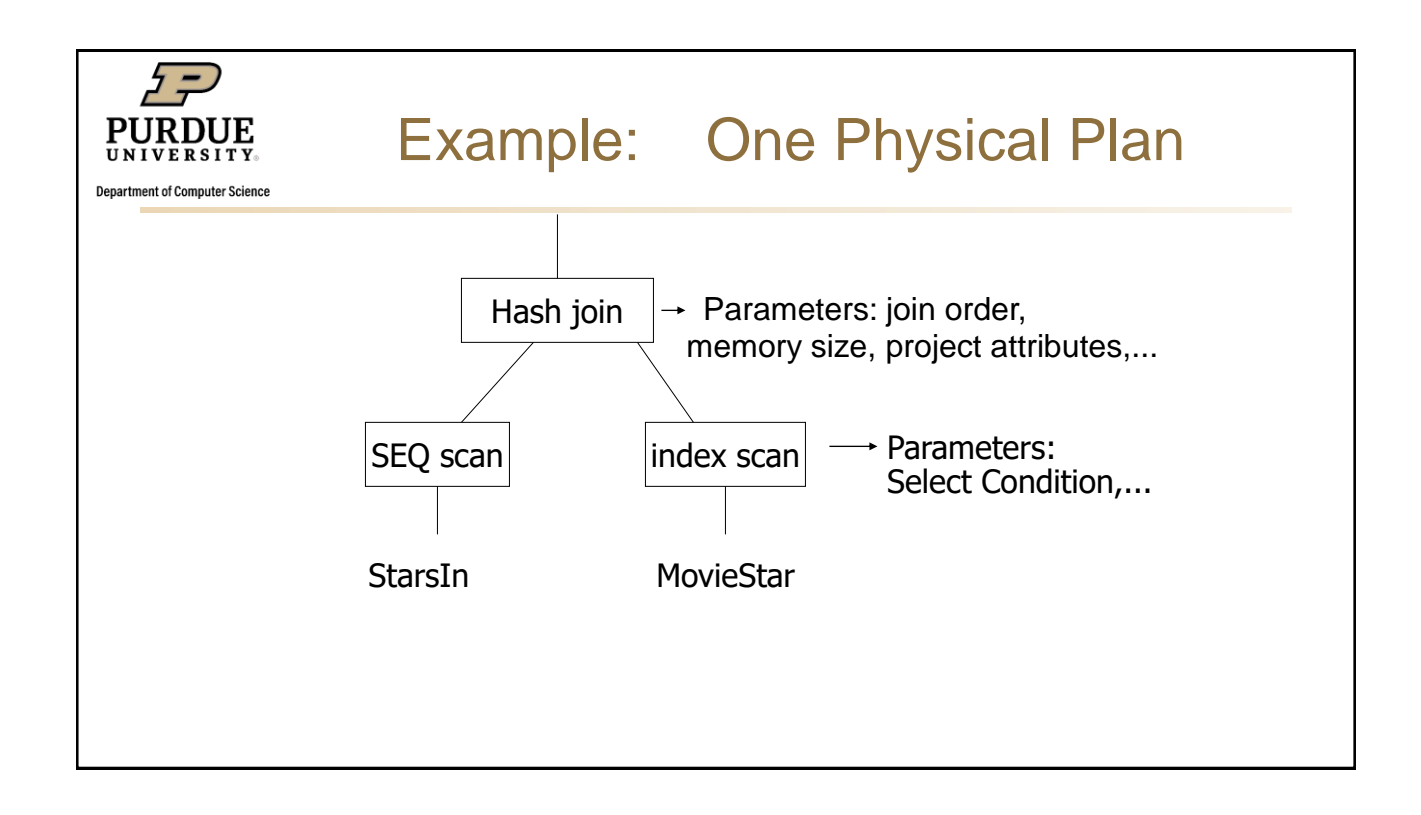

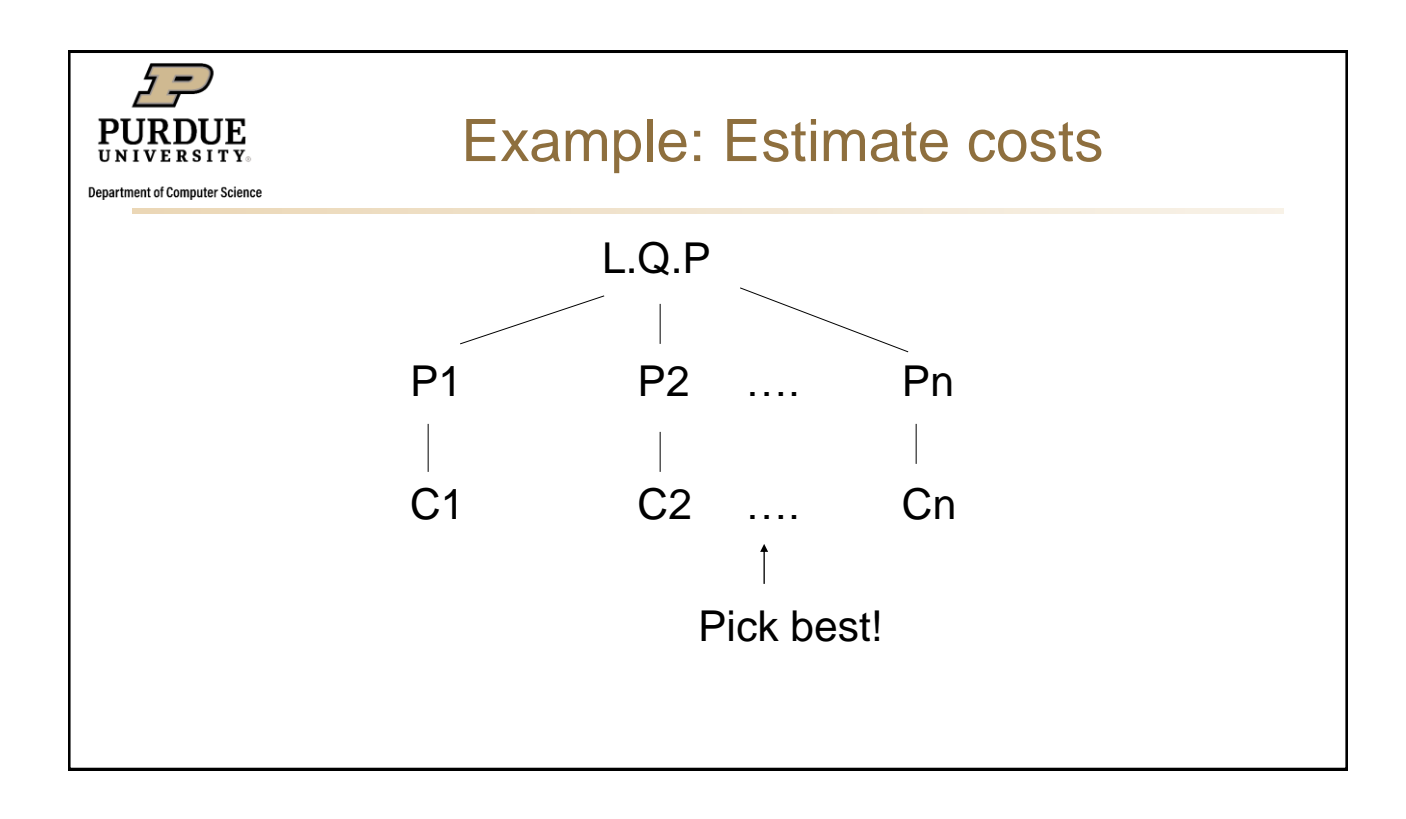

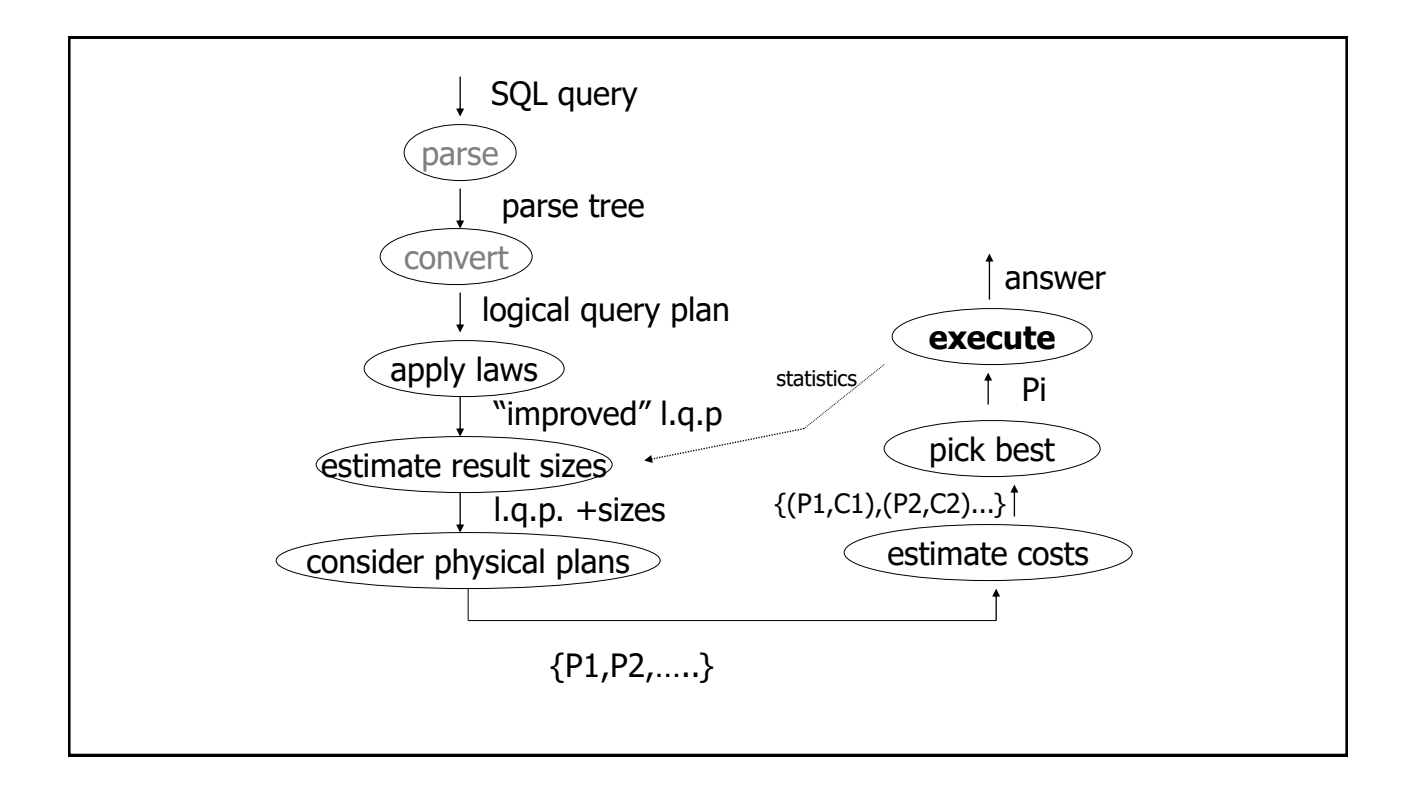

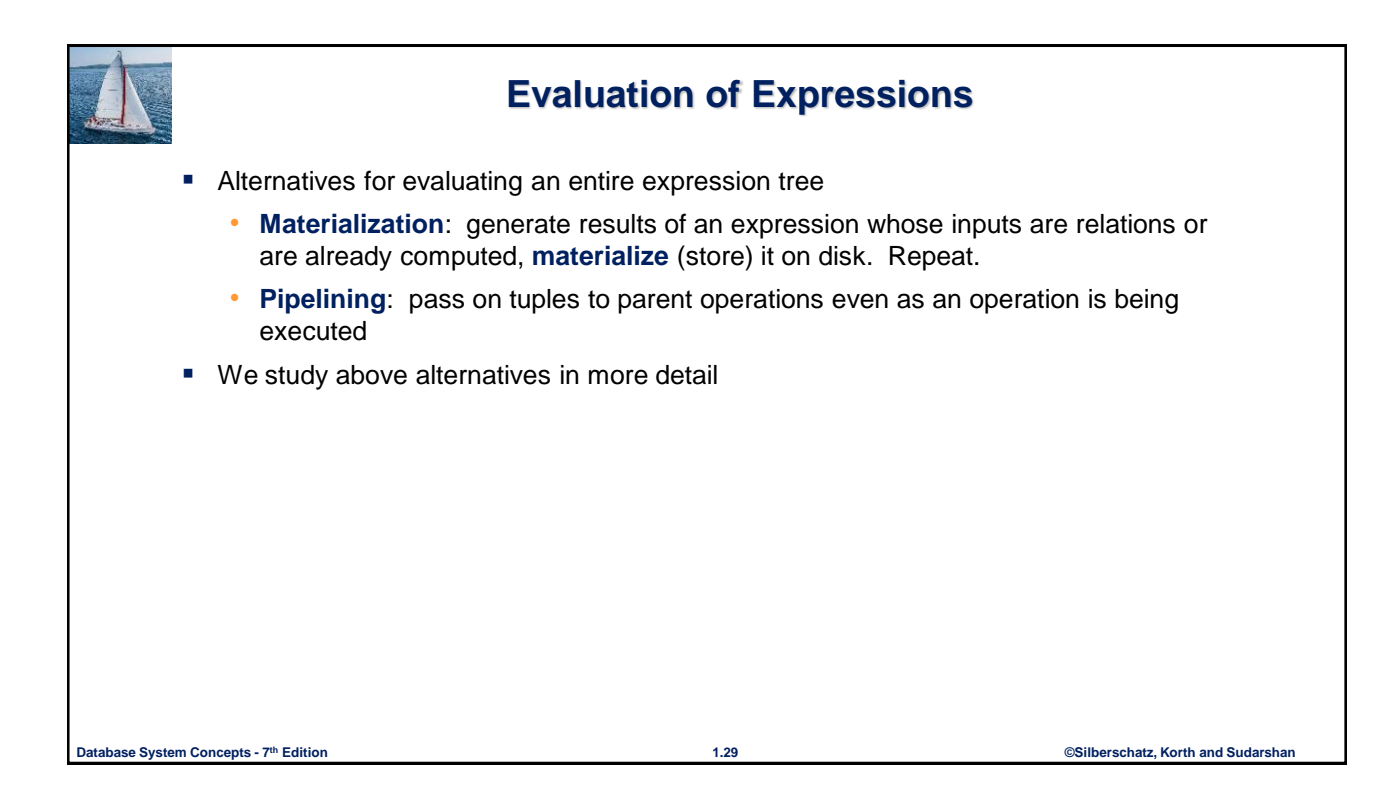

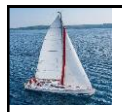

#### **Materialization**

- **Materialized evaluation**: evaluate one operation at a time, starting at the lowest-level. Use intermediate results materialized into temporary relations to evaluate next-level operations.
- E.g., in figure below, compute and store

 $\sigma_{\textit{building}="Watson"}(department)$ 

then compute the store its join with *instructor,* and finally compute the projection on *name.* 

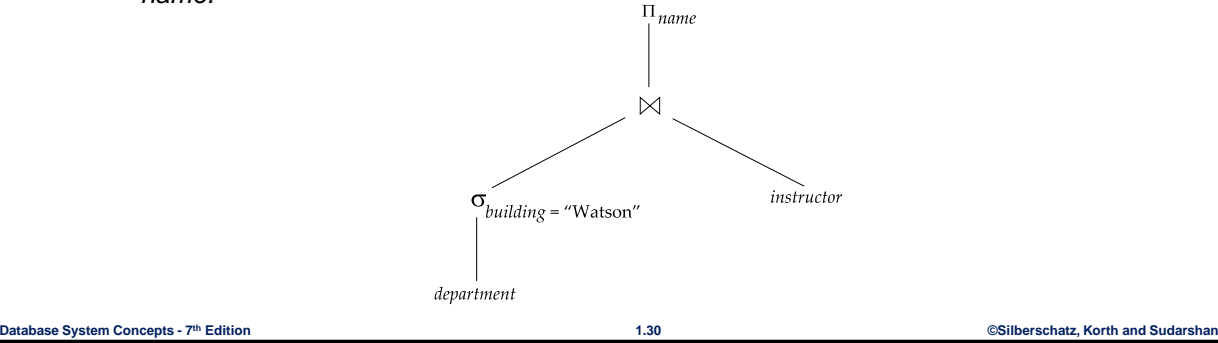

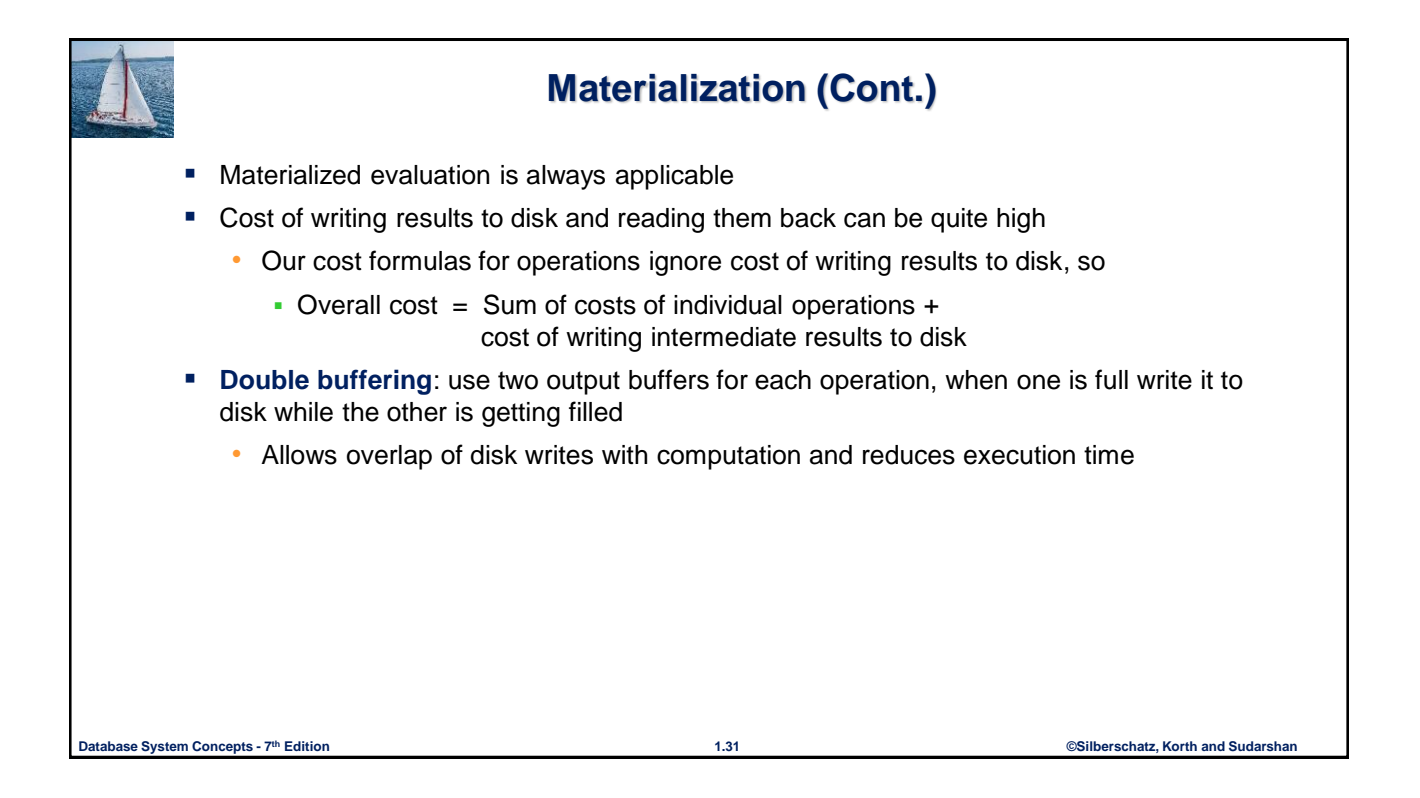

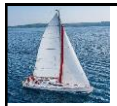

## **Pipelining**

- **Pipelined evaluation:** evaluate several operations simultaneously, passing the results of one operation on to the next.
- E.g., in previous expression tree, don't store result of

 $\sigma_{\rm{building="Watson}}$  *department*)

- instead, pass tuples directly to the join.. Similarly, don't store result of join, pass tuples directly to projection.
- **Much cheaper than materialization: no need to store a temporary relation to disk.**
- **Pipelining may not always be possible e.g., sort, hash-join.**
- For pipelining to be effective, use evaluation algorithms that generate output tuples even as tuples are received for inputs to the operation.
- Pipelines can be executed in two ways: **demand driven** and **producer driven**

```
Database System Concepts - 7 1.32 ©Silberschatz, Korth and Sudarshan th Edition
```
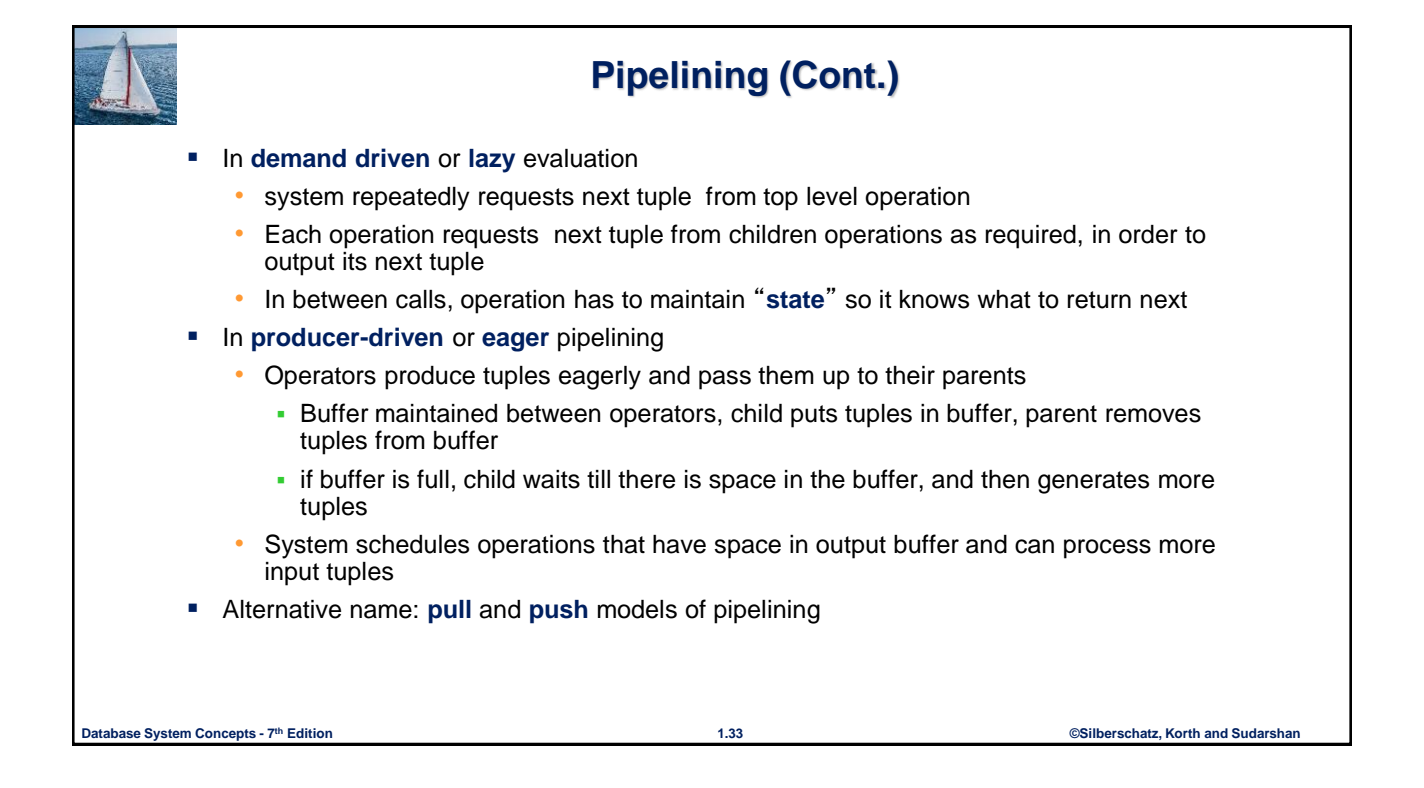

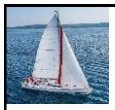

## **Pipelining (Cont.)**

- Implementation of demand-driven pipelining
	- Each operation is implemented as an **iterator** implementing the following operations
		- **open()**
			- E.g., file scan: initialize file scan
				- state: pointer to beginning of file
			- E.g., merge join: sort relations;
				- state: pointers to beginning of sorted relations
		- **next()**
			- E.g., for file scan: Output next tuple, and advance and store file pointer
			- E.g., for merge join: continue with merge from earlier state till next output tuple is found. Save pointers as iterator state.
		- **close()**

```
Database System Concepts - 7 1.34 ©Silberschatz, Korth and Sudarshan th Edition
```
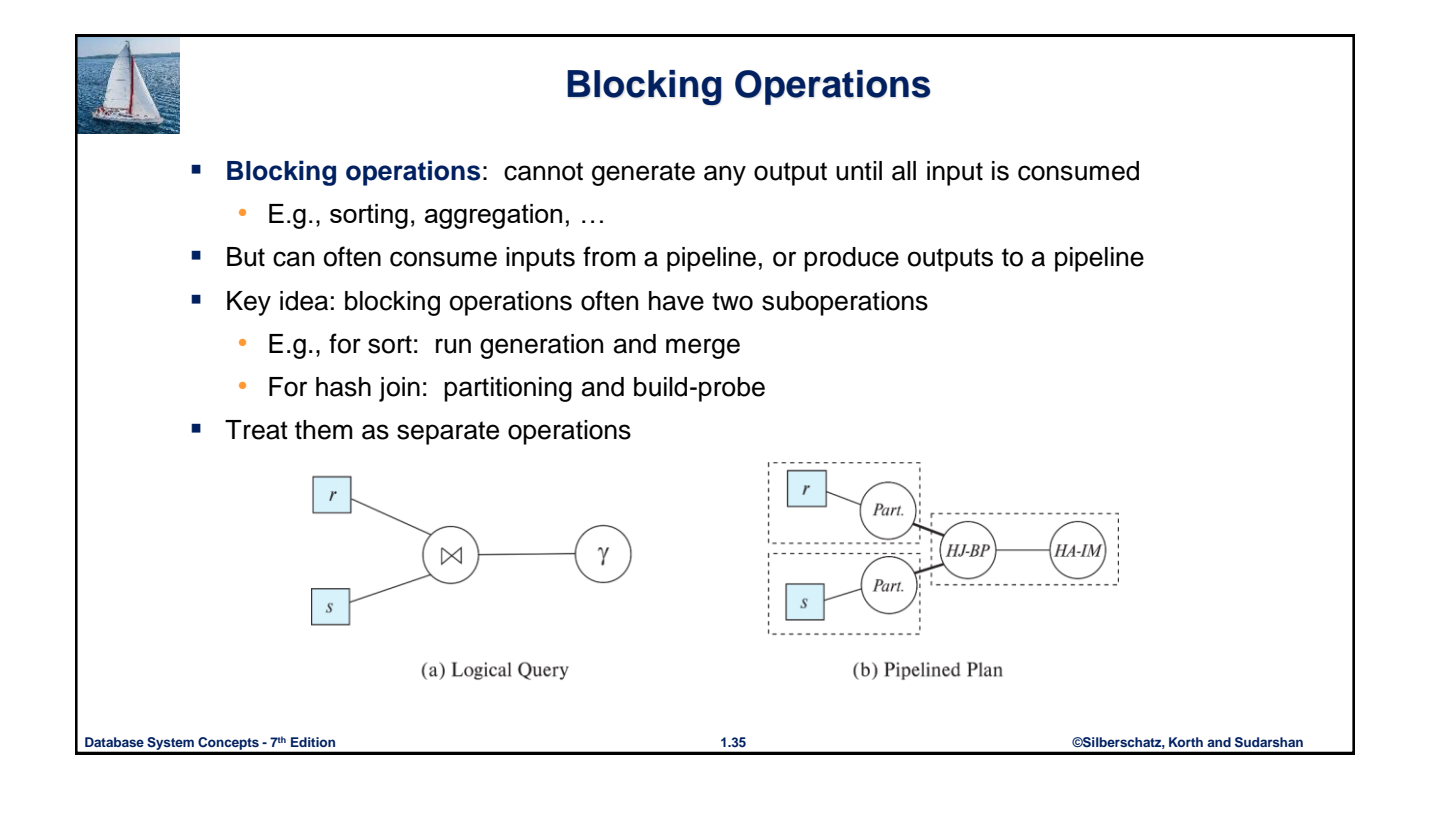

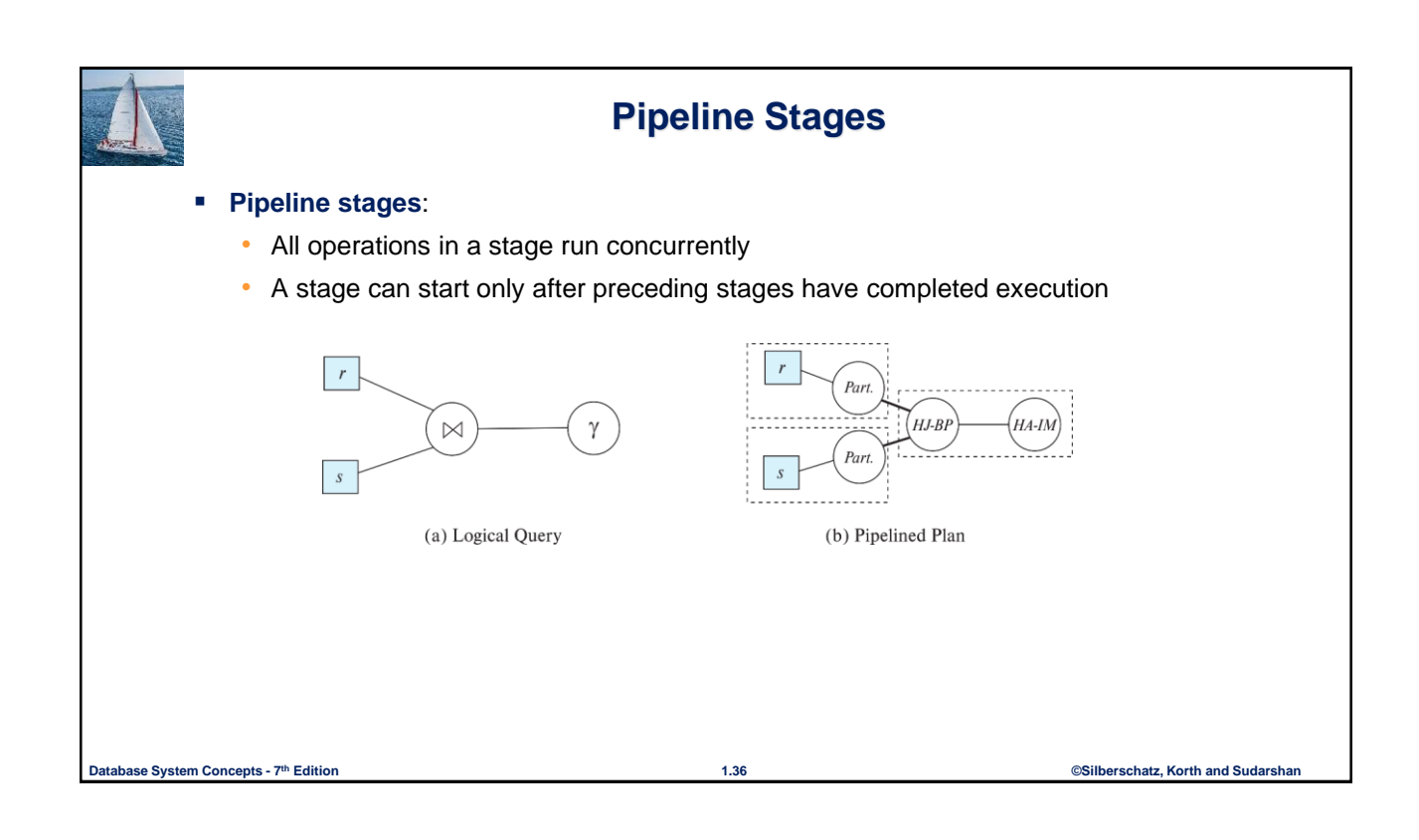

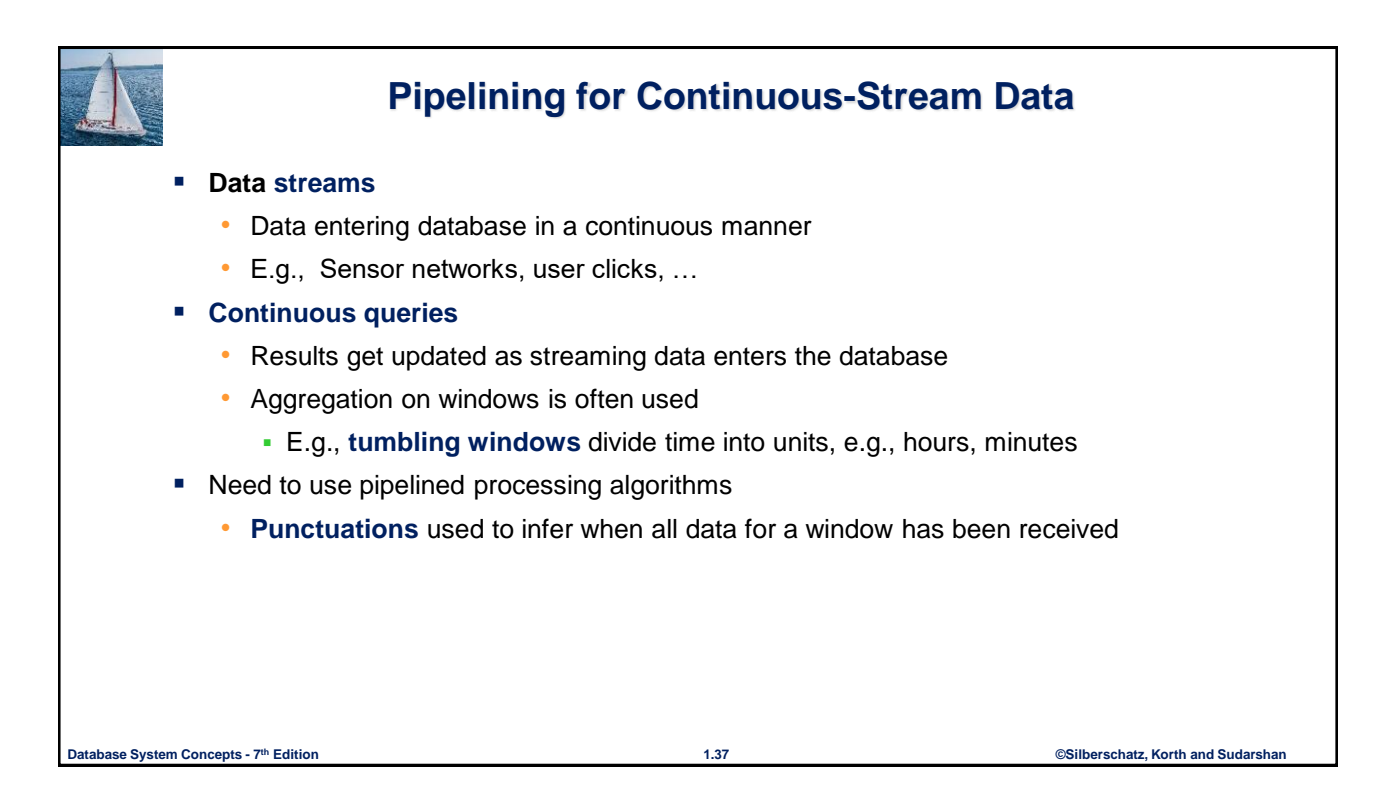

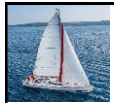

#### **Measures of Query Cost**

- **Many factors contribute to time cost** 
	- *disk access, CPU*, and network *communication*
- Cost can be measured based on
	- **response time**, i.e. total elapsed time for answering query, or
	- total **resource consumption**
- We use total resource consumption as cost metric
	- Response time harder to estimate, and minimizing resource consumption is a good idea in a shared database
- We ignore CPU costs for simplicity
	- Real systems do take CPU cost into account
	- Network costs must be considered for parallel systems
- We describe how estimate the cost of each operation
	- We do not include cost to writing output to disk

**Database System Concepts - 7 1.38 ©Silberschatz, Korth and Sudarshan th Edition**

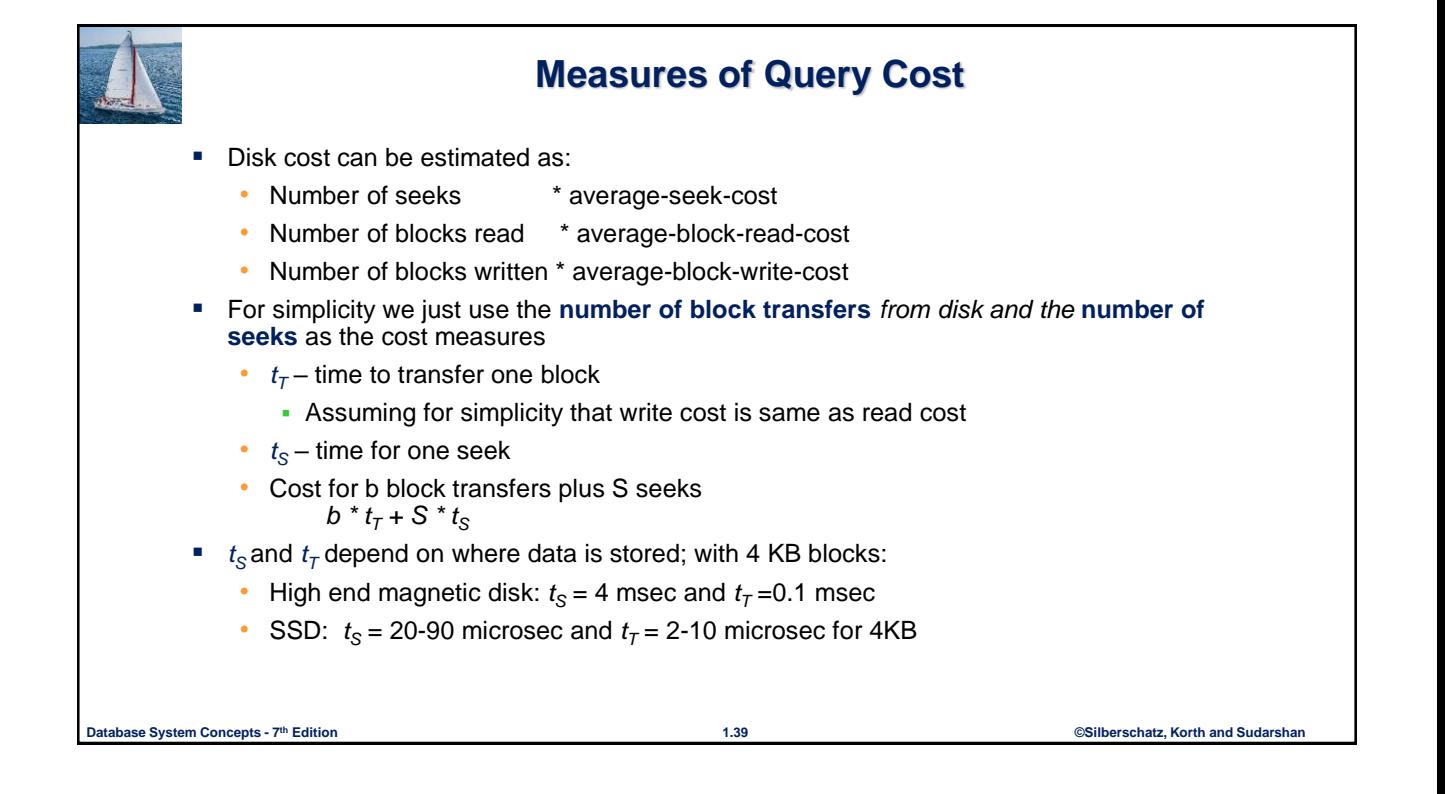

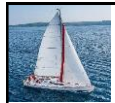

## **Measures of Query Cost (Cont.)**

- Required data may be buffer resident already, avoiding disk I/O
	- But hard to take into account for cost estimation
- Several algorithms can reduce disk IO by using extra buffer space
	- Amount of real memory available to buffer depends on other concurrent queries and OS processes, known only during execution
- Worst case estimates assume that no data is initially in buffer and only the minimum amount of memory needed for the operation is available
	- But more optimistic estimates are used in practice

**Database System Concepts - 7 1.40 ©Silberschatz, Korth and Sudarshan th Edition**